**République Algérienne Démocratique et Populaire**

**Ministère de l'enseignement supérieur et de la recherche scientifique**

**Université de 8 Mai 1945 – Guelma -**

**Faculté des Mathématiques, d'Informatique et des Sciences de la Matière**

#### **Département d'Informatique**

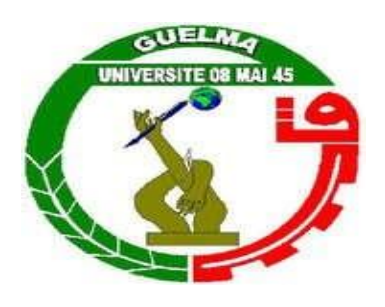

### **Mémoire de Fin d'études Master**

**Filière :** Informatique

#### **Option : Systèmes Informatiques**

**Intitulé du mémoire :**

**Détection Automatique des Styles d'Apprentissage des Apprenants à travers l'Analyse des Traces de Navigation dans les EIAH** 

**Encadré Par :** 

**Dr. MEHENAOUI ZOHRA**

**Réalisé par :** 

**ANNABI Mohammed Anis**

**Octobre 2020**

## **Remerciement**

Tout d'abord je tiens à remercier Dieu, le tout puissant et miséricordieux, qui m'a donné la force, l'intelligence et la patience d'accomplir ce modeste travail.

Un grand remerciement à Mme **MEHENAOUI ZOHRA** pour son encadrement, sa disponibilité tout au long de la réalisation de ce mémoire, ainsi pour l'inspiration, l'aide et le temps qu'elle a bien voulu me consacrer, je vous dis merci.

Des remerciements à ma famille et mes amis pour leurs encouragements, grâce eux j'ai pu surmonter tous les obstacles.

Enfin, Mes vifs remerciements vont également aux membres de jury pour l'intérêt qu'ils ont porté à mon projet en acceptant d'examiner et juger mon travail.

# Table des matières

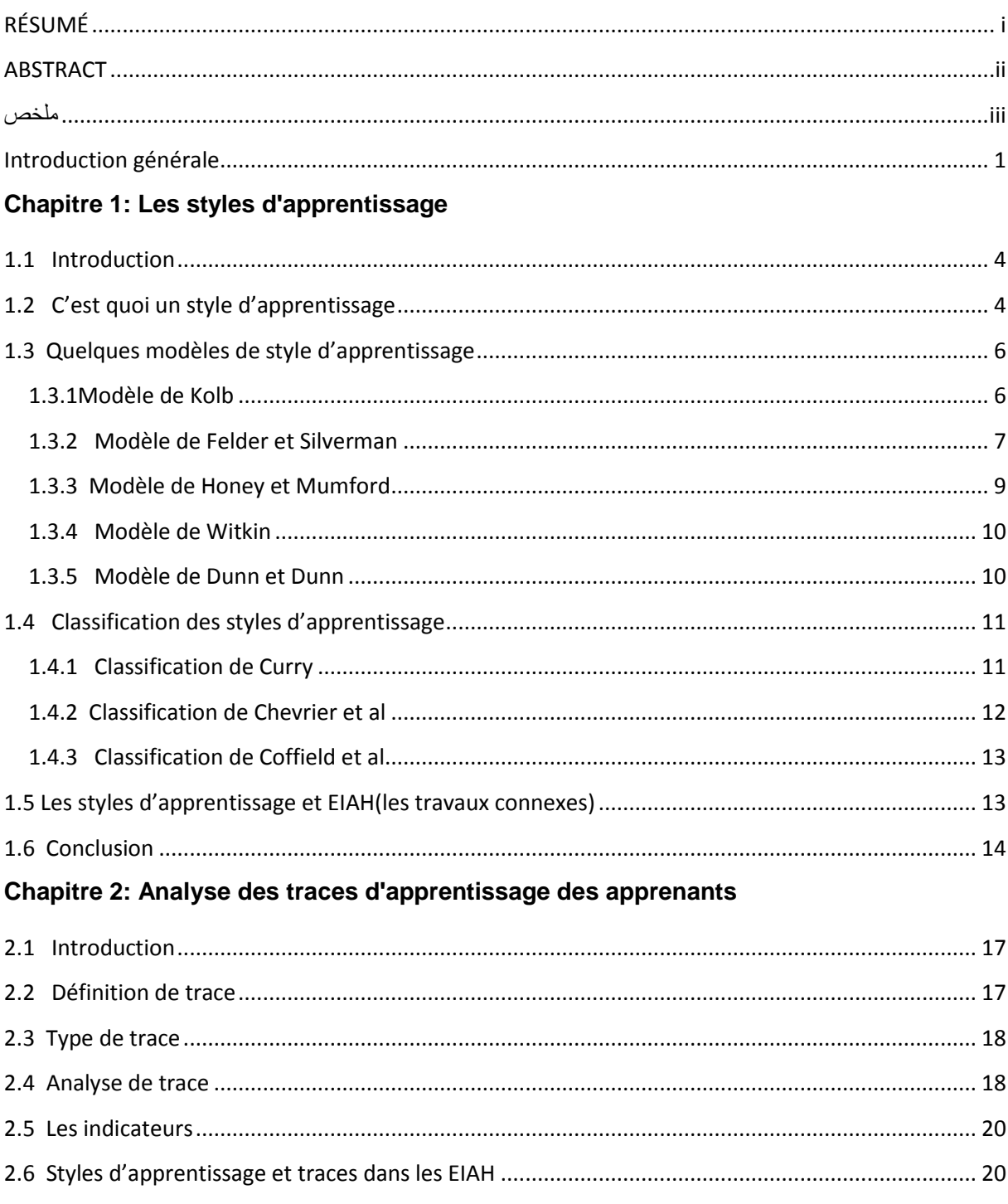

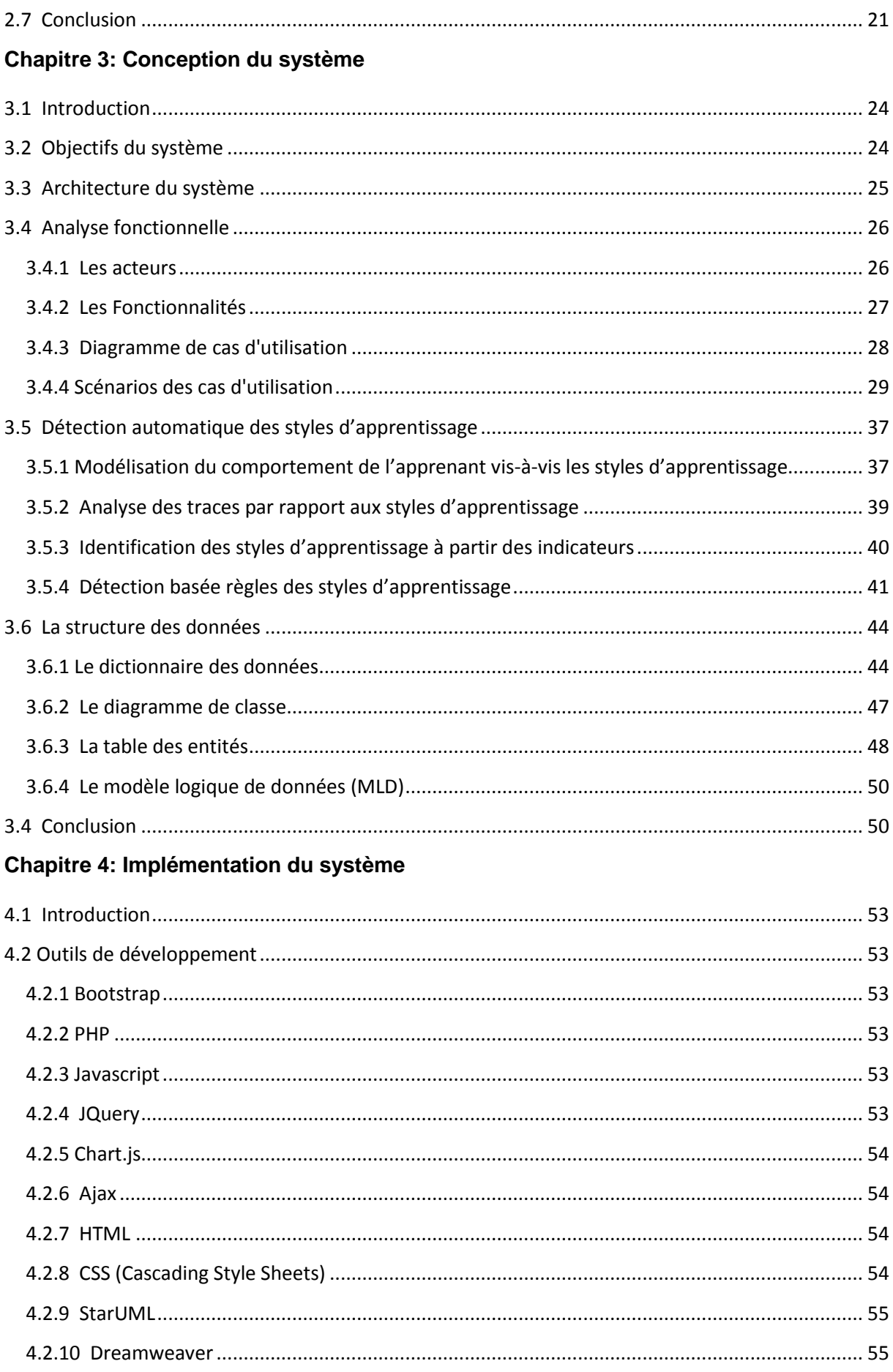

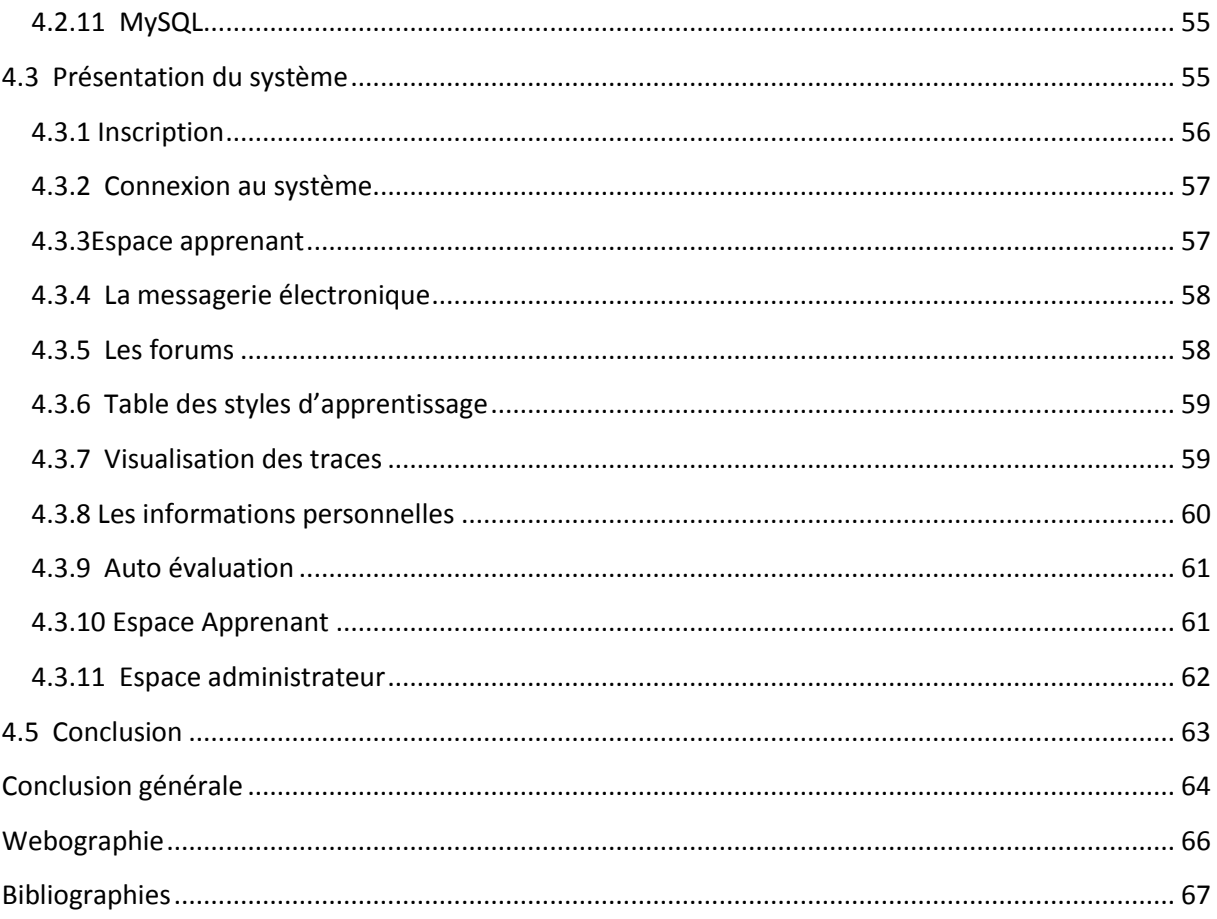

# **Liste des figures**

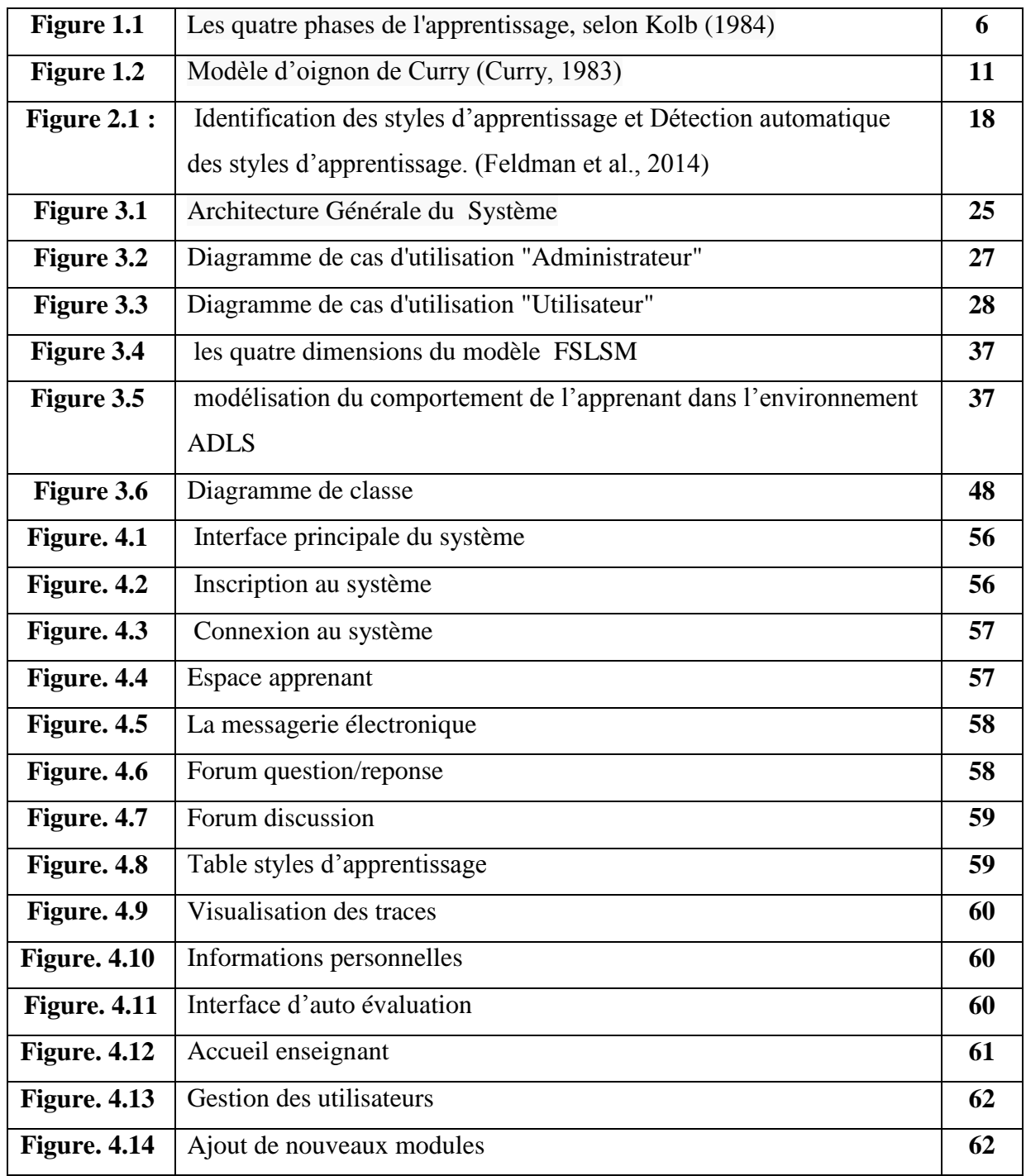

# **Liste des tableaux**

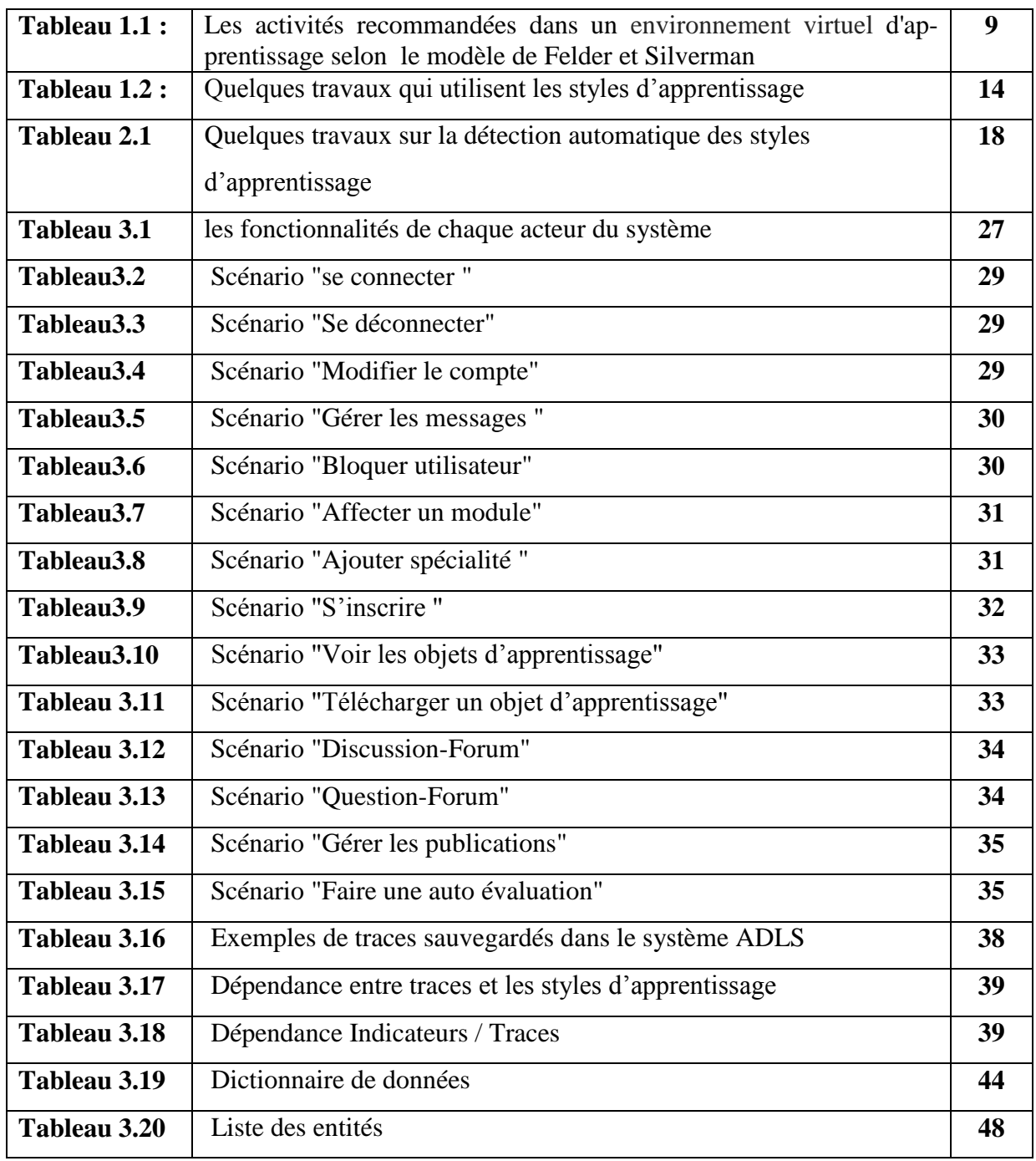

# <span id="page-7-0"></span>**RÉSUMÉ**

Dans la littérature, beaucoup de chercheurs considèrent que le style d'apprentissage d'un apprenant est un facteur important à considérer dans les environnements d'apprentissage virtuels. Il permet d'individualiser l'apprentissage de l'apprenant dans son environnement. Chaque apprenant a des styles d'apprentissage différents et des manières diverses de percevoir, traiter, retenir et comprendre les nouvelles informations.

L'objectif de notre travail est de proposer une nouvelle méthode de détection automatique des styles d'apprentissage des apprenants dans un environnement d'apprentissage à distance. La méthode de détection proposée est basée sur l'analyse des traces issues des interactions des apprenants avec l'environnement d'apprentissage. Un ensemble d'indicateurs a été calculé à partir des traces rassemblées. La modélisation des styles d'apprentissage est basée sur le modèle de Felder et Silverman (1988).

Pour atteindre notre objectif, la plateforme "ADLS" (Pour : Automatic Detection of Learning Style) a été conçue. La plateforme "ADLS" adopte la méthode de détection automatique des styles proposée et offre plusieurs fonctionnalités à ses apprenants.

**Mots clés :**Style d'apprentissage, Trace, Analyse de trace, Indicateurs, EIAH, Felder&Silverman, Détection automatique des styles d'apprentissage, environnement d'apprentissage à distance.

## <span id="page-8-0"></span>**ABSTRACT**

In the literature, many researchers consider a learner's learning style to be an important factor to consider in virtual learning environments. It makes it possible to individualize the learning of the learner in his environment. Each learner has different learning styles and different ways of perceiving, processing, retaining and understanding new information.

The objective of our work is to propose a new method of automatically detecting the learning styles of learners in a distance learning environment. The proposed detection method is based on the analysis of traces resulting from the interactions of learners with the learning environment. A set of indicators was calculated from the collected traces. The modeling of learning styles is based on the model of Felder and Silverman (1988).

To achieve our goal, the "ADLS" platform (For: Automatic Detection of Learning Style) was designed. The "ADLS" platform adopts the proposed automatic style detection method and offers several features to its learners.

**Keywords**: Learning style, Trace, Trace analysis, Indicators, EIAH, Felder & Silverman, Automatic detection of learning styles, distance learning environment.

## <span id="page-9-0"></span>**ملخص**

يعتبر العديد من الباحثين أن أسلوب تعلم المتعلم عامل مهم يجب مراعاته في محيطات التعلم الافتر اضية. يجعل من الممكن تخصيص تعلم المتعلم في محيطه. لكل متعلم أساليب تعلم مختلفة وطرق مختلفة لإدراك المعلومات الجديدة ومعالجتها واالحتفاظ تها وفهمها.

الهدف من عملنا هو اقتراح طريقة جديدة للكشف التلقائي عن أنماط التعلم للمتعلمين في محيط التعلم عن بعد. تعتمد طريقة الكشف المقترحة على تحليل الآثار الناتجة عن تفاعلات المتعلمين مع محيط التعلم. تم حساب مجموعة من المؤشرات من الأثار التي تم جمعها. تعتمد نمذجة أساليب التعلم على نموذج فيلدر وسيلفرمان (1988).

لتحقيق هدفنا ، تم تصميم منصـة "ADLS" (من أجل: الاكتشاف التلقائي لأسلوب التعلم). تتبنى منصـة "ADLS" طريقة الكشف التلقائي عن النمط المقترحة وتوفر العديد من الميزات للمتعلمين.

ا**لكلمات المفتاحية**: أسلوب التعلم ، التتبع ، تحليل التتبع ، المؤشرات ، EIAH ، فيلدر و سيلفمان ، الكشف التلقائي لأنماط التعلم ، محيط التعلم عن بعد.

## <span id="page-10-0"></span>**Introduction générale**

La pandémie de corona et le confinement à domicile ont incité à l'adoption des environnements d'apprentissage à distance dans le système éducatif. Ces environnements constituent de plus en plus une infrastructure vitale pour les universités. Ils permettent aux enseignants de fournir différentes représentations de connaissances et améliorent les interactions entre les enseignants et les apprenants, et même entre les apprenants eux-mêmes.

Les environnements d'apprentissage à distance fournissent souvent des outils en ligne pour l'évaluation, la communication, la collaboration, le téléchargement des ressources d'apprentissage et diverses fonctionnalités. Le problème de ces environnements est que l'enseignant ne se trouve pas face à face à ses étudiants pour savoir, à partir de leurs expressions faciales, interactions et questions, si le contenu présenté s'adapte ou non aux apprenants ou s'ils ont assimilé ce contenu ou non.

Un des objectifs des recherches actuelles dans le domaine de l'apprentissage à distance est de collecter un ensemble d'informations sur les apprenants pour les analyser et les utiliser pour améliorer la qualité du processus d'apprentissage. Ces informations sont appelées « les traces ». Les traces concernent les activités réalisées par les apprenants durant leurs interactions avec l'environnement d'apprentissage.

Les traces issues du comportement des apprenants dans l'environnement d'apprentissage peuvent être utilisées pour l'identification ou la classification des styles d'apprentissage des apprenants. Les styles d'apprentissage sont des outils désignés par les psychologues pour aider à classifier le comportement humain. Ces styles couvrent souvent plusieurs attributs : comment une personne préfère interagir avec les autres, acquérir l'information, construire des idées, et agir sur les idées (Felder, 1993).Beaucoup de recherches dans le domaine de l'éducation considèrent les styles d'apprentissage comme un facteur important qui affecte le processus d'apprentissage et qui peuvent être utilisés pour différentes raisons tels que : la personnalisation de l'apprentissage, la recommandation, le regroupement, etc.

Dans la littérature, deux approches sont utilisées pour l'identification des styles d'apprentissage des apprenants. La première approche utilise les questionnaires comme outil pour définir les styles d'apprentissage, alors que la deuxième approche utilise les modèles de classification ou d'identification automatique en se basant sur l'analyse des traces des apprenants.

Vu que les apprenants ne prennent pas beaucoup de temps pour répondre aux questionnaires d'un côté, et ils ne donnent pas une grande importance à ces questions et les conséquences de leurs réponses d'un autre côté, l'objectif de notre travail est de proposer une méthode pour l'identification automatiques des styles d'apprentissage des apprenants .La méthode proposée est basée sur l'analyse des traces des apprenants dans l'environnement d'apprentissage. Une classification basée règle est utilisée pour identifier les styles d'apprentissage des apprenants.

Pour atteindre notre objectif, nous avons développé une plateforme d'apprentissage que nous avons appelé "ADLS" (pour : Automatic Detection of Learning Style). La plateforme "ADLS" fournit aux apprenants la plupart des fonctionnalités offertes par ce type de plateformes : téléchargement des ressources d'apprentissage, communication, collaboration, évaluation, etc.

Le présent mémoire est organisé comme suite :

Dans le premier chapitre, nous présenterons des concepts de base sur les styles d'apprentissage passant par leur définition, les modèles de style d'apprentissage, et leur classification. A la fin du chapitre, nous présentons quelques travaux connexes.

Dans le deuxième chapitre, nous allons définir les traces, les types des traces, puis analyse des traces, les indicateurs et nous terminons le chapitre par la relation entre les styles d'apprentissage et traces dans les EIAH.

Dans le troisième chapitre, nous présentons la conception de notre plateforme en citant ses objectifs, son architecture globale et ses fonctionnalités. Par la suite, nous détaillons la méthode de détection automatique des styles d'apprentissage proposée. Le dernier chapitre de ce mémoire est consacré à la mise en œuvre de notre plateforme. Nous décrivons en premier lieu les outils utilisés dans notre réalisation, puis nous présentons quelques interfaces de la plateforme.

Nous achevons ce mémoire par une conclusion générale et quelques perspectives.

## **CHAPITRE 1**

**LES STYLES D'APPRENTISSAGE**

#### <span id="page-13-0"></span>**1.1 Introduction**

Les apprenants ont différentes manières d'apprendre. Certains apprenants préfèrent travailler en groupes, alors que d'autres aiment apprendre seuls. Certains préfèrent apprendre à partir des contenus concrets, comme les données et les faits, d'autres préfèrent le contenu abstrait comme : les théories et leurs significations sous-jacentes. En outre, la perception d'un cours ou d'un environnement d'apprentissage peut être différente d'un étudiant à un autre. Pour certains étudiants, un cours semble être facile, tandis que d'autres ont des difficultés d'apprentissage dans le même cours. Selon Jonassen et Grabowski (Jonassen et Grabowski, 1993), la raison peut être vue dans les différences individuelles des apprenants qui incluent également leurs styles d'apprentissage individuels .Bajraktarevi et al. (Bajraktarevic et al., 2003), affirme que l'introduction des styles d'apprentissage facilite l'apprentissage et conduit à des résultats meilleurs.

Dans ce chapitre, nous introduisons les styles d'apprentissage. La section suivante définit la notion de style d'apprentissage. Par la suite, nous présentons les différents modèles et classification des styles d'apprentissage proposés dans la littérature (section 2 et 3). Dans la section 4, nous nous présentons quelques travaux qui utilisent les styles d'apprentissage dans leurs environnements.

#### <span id="page-13-1"></span>**1.2 C'est quoi un style d'apprentissage**

Définir les styles d'apprentissage n'est pas une question simple tant un simple survol de la littérature met rapidement en évidence la pluralité et la diversité des définitions. En effet certains auteurs mettent l'accent sur les caractéristiques du comportement lui-même, d'autres sur le processus ou la structure inférée à partir du comportement. Pour d'autres encore, le style d'apprentissage émerge d'un ensemble de caractéristiques définissant le profil d'apprentissage unique d'un apprenant, pour d'autre encore il renvoie à une typologie des types de personnes.<sup>[1]</sup>

Les différentes définitions données aux styles d'apprentissage peuvent être classées selon cinq concepts [1] : les manières caractéristiques, un programme intérieur qui gère notre comportement, types des personnes, les préférences, l'efficacité.

- **Les manières caractéristiques :** d'agir à des prédispositions ou à des préférences qui concernent des contextes d'enseignement et d'apprentissage. Dans ce sens, plusieurs auteurs ont donné des définitions aux styles d'apprentissage depuis les années 70's (Claxton et Ralston, 1978 ; Keefe, 1979 ; Dunn et Dunn, 1978). Parmi ces définitions nous citons celle donnée par Keefe (1979) : *« le styles d'apprentissage est l'ensemble de facteurs cognitifs, affectifs et physiologiques caractéristiques qui agissent à titre d'indicateurs relativement stables de la manière dont l'apprenant perçoit son environnement d'apprentissage, interagit avec cet environnement et y répond, ensuite* ».
- **Un programme intérieur qui gère notre comportement :** Dans cette catégorie, on trouve plusieurs définitions proposées par plusieurs auteurs (Reinert, 1976 ; Curry, 1990). Selon Reinert (1976), *« le style d'apprentissage d'un individu est la manière dont cette personne est programmée pour apprendre le plus efficacement, c'est à- dire pour recevoir, comprendre, retenir et être capable d'utiliser une nouvelle information* ».
- **Les types de personnes :** Selon ce critère, les auteurs définissent les principes de style d'apprentissage par les types des personnes. Schmeck (1983) a proposé la définition suivante : *« un style d'apprentissage est une prédisposition chez certains élèves à* adopter une stratégie d'apprentissage particulière de manière indépendante des demandes spécifiques de la tâche d'apprentissage.
- **Les préférences :** Selon ce mode, les différentes situations d'apprentissage nécessitent un plan et une méthode pour améliorer le niveau d'étude des apprenants. Dans ce sens, une définition qui nous semble intéressante est proposée par : Legendre (1993) **: «** *les styles d'apprentissage est un mode préférentiel modifiable via lequel le sujet aime maîtriser un apprentissage, résoudre un problème, penser ou, tout simplement, réagir à une situation pédagogique. Cette caractéristique propre à chacun se traduit par une orientation marquée vers les personnes ou vers les tâches, par des capacités perceptuelles différentes, par une sensibilité plus ou moins grande à un encadrement extérieur, par une propension à travailler seul ou en équipe, par une préférence pour un enseignement structuré, etc »*
- **L'efficacité :** Hunt (1979) a précisé que : « *le style d'apprentissage décrit un apprenant en termes des conditions éducatives qui sont les plus susceptibles de favoriser son apprentissage. C'est-à-dire, qu'un élève diffère par son style d'apprentissage signifie que certaines approches éducatives sont plus efficaces que d'autres pour lui* ».

Une définition regroupant les cinq aspects précédents est donnée par Riding et Rayner, (1998) : *« Le terme style d'apprentissage renvoie à un ensemble individuel de différences qui incluent non seulement une préférence personnelle exprimée concernant l'enseignement ou une association avec une forme particulière d'activité d'apprentissage, mais aussi à des différences individuelles que l'on retrouve en psychologie de l'intelligence ou de la personnalité* » (Chevrier et al., 2000).

#### <span id="page-15-0"></span>**1.3 Quelques modèles de style d'apprentissage**

#### <span id="page-15-1"></span>**1.3.1Modèle de Kolb**

C'est un modèle d'apprentissage basé sur la théorie du processus d'apprentissage expérimental (Kolb, 1984) et qui était développé par le théoricien américain David A. Kolb. Il s'appelle aussi le cycle de Kolb. Ce cycle est répétitif, il est composé de quatre phases : l'expérimentation concrète, l'observation réfléchie, la conceptualisation et l'émission d'hypothèses (voir la figure 1.1). L'expérience concrète est la base des observations et des réflexions. Ces observations sont utilisées pour former des concepts abstraits et des généralisations, ce qui agit en tant que base pour l'expérimentation de ces nouveaux concepts dans des situations nouvelles. La mise en œuvre des expérimentations résulte en l'expérience concrète, qui clôt le cycle d'apprentissage. Kolb considère qu'un apprentissage est complet seulement lorsque ces quatre phases sont vécues.

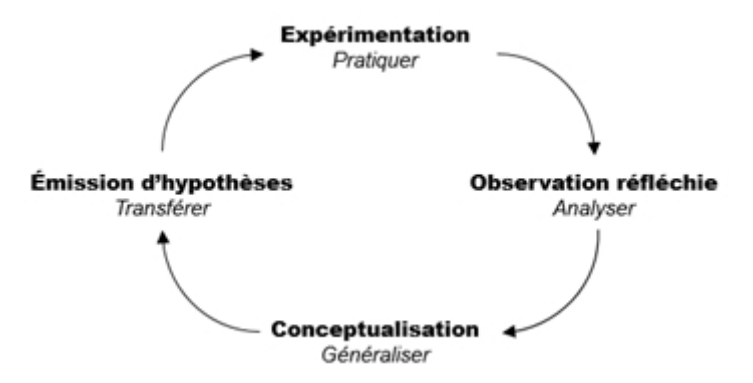

**Figure 1.1 : Les quatre phases de l'apprentissage, selon Kolb (1984).**

Sur la base de ce processus, (Kolb, 1984) suggère l'existence de deux dimensions : concret/abstrait, actif/réfléchi, qui, combinés deux à deux, forment quatre styles d'apprentissage (Chevrier et al., 2000) :

- **Le style divergent** (concret-réfléchi): l'étudiant qui préfère l'expérimentation et la réflexion sur cette expérimentation (préhension par perception et transformation par intention). Il apprécie apprendre par l'expérience, il est intéressé par les gens et tend à être imaginatif et à suivre ses intuitions.
- **Le style assimilateur** (réfléchi-abstrait) : l'étudiant qui préfère l'observation réfléchie de l'expérience et sa conceptualisation. Il aime créer des modèles théoriques et est plus intéressé par les idées et les concepts abstraits que par les personnes.
- **Le style convergent** (abstrait-actif): l'étudiant qui se caractérise par la recherche d'applications pratiques aux concepts et aux théories.
- **Le style accommodateur** (concret-actif) : l'étudiant qui préfère l'émission d'hypothèse et l'expérimentation de cette hypothèse. Il utilise la méthode « essai-erreur » pour résoudre un problème plutôt que de suivre un plan. Il est à l'aise avec les autres.

Pour mesurer ces styles, Kolb propose le *Learning Style Inventory*, un questionnaire qui perfectionne depuis sa proposition en 1976, jusqu'à sa dernière version en 2005 (Kolb et Kolb, 2005). Ce questionnaire est destiné aux adultes et adolescents.

#### <span id="page-16-0"></span>**1.3.2 Modèle de Felder et Silverman**

C'est un modèle de styles d'apprentissage qui a été créé par Richard Felder et Linda Silverman en 1988(Felder et Silverman, 1988). Il se concentre sur les aspects de styles d'apprentissage des élèves ingénieurs, Le modèle avait cinq dimensions dans la version originale, mais a été changé en quatre quand, une dimension a été supprimée. Les dimensions du FSLSM (Felder and Silverman Learning Style Model) sont:

- *Perception* : Sensoriel / Intuitif ;
- *Réception* : Visuel / Verbal ;
- *Traitement* : Actif / Réflexif ;
- *Compréhension* : Séquentiel / Global.

Le tableau suivant représente les activités recommandées dans un environnement virtuel d'apprentissage.

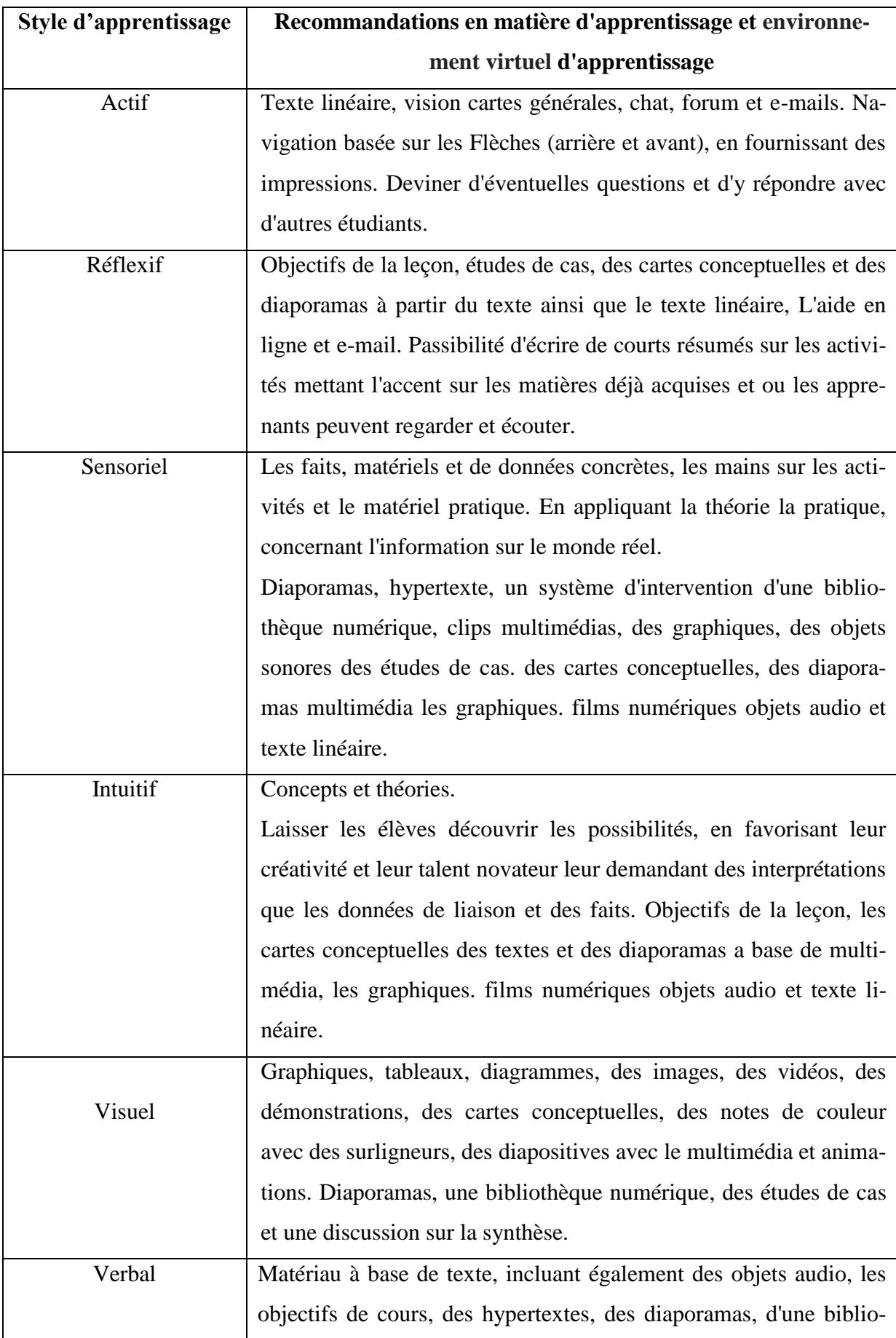

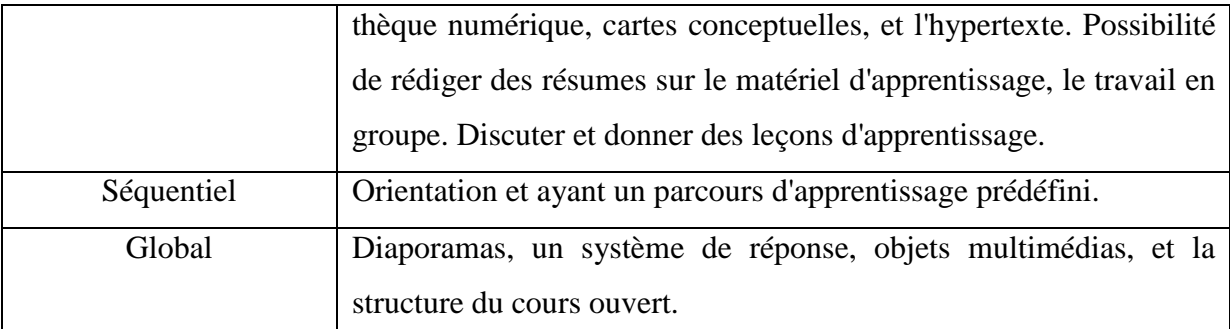

#### **Tableau 1.1 : Les activités recommandées dans un environnement virtuel d'apprentissage selon le modèle de Felder et Silverman (Felder, R., et Silverman, L.K. 1988).**

Le modèle de style d'apprentissage Felder-Silverman (FSLSM) est considéré comme le plus approprié pour être utilisé dans un système d'enseignement assisté par ordinateur. Sur la base de ce modèle, un instrument d'évaluation psychométrique correspondant a été créé(ILS : *Index of Learning Styles)*.Il s'agit d'un questionnaire de 44 questions où les préférences personnelles des apprenants pour chaque dimension sont exprimées avec des valeurs impaires comprises entre +11 à -11 par dimension, pour exprimer une faible, moyenne, ou forte préférence.

#### <span id="page-18-0"></span>**1.3.3 Modèle de Honey et Mumford**

Le modèle de Honey et Mumford est inspiré de Kolb (Honey et Mumford, 1986). Ils définissent quatre étapes clés de styles d'apprentissage: actif : réfléchi, théoricien, pragmatique :

**- Le style actif :** Les actifs s'impliquent pleinement dans l'expérience et apprennent à partir des expériences nouvelles et de situations - problèmes. Leur philosophie est: "Je vais essayer n'importe quoi une fois". Ils ont tendance à agir en premier et à considérer les conséquences par la suite. Les activistes se caractérisent également par l'enthousiasme, la flexibilité mais les ils prennent parfois des risques inutiles, à se lancer dans l'action sans suffisamment de préparation.

**- Le style réfléchi :** Les réfléchis préfèrent prendre du recul pour réfléchir aux expériences. Ils collectent des données, de première main et auprès d'autres personnes, et préfèrent y réfléchir attentivement avant de conclure. Les réfléchissants méthodiques, mais ont parfois tendance à être trop prudents et de ne pas prendre assez de risques, et peuvent être lents à se faire une opinion et de parvenir à une décision.

Le style théoricien : Les théoriciens adaptent et intègrent les observations dans des théories complexes mais logiquement solides. Ils réfléchissent aux problèmes d'une manière logique verticale et pas à pas. Les théoriciens sont très logiques, rationnels et objectifs. Ils ne tolèrent pas l'incertitude, le désordre ou l'ambiguïté.

Le style pragmatique : se caractérise par l'application pratique des idées, des théories et des techniques et par une préférence pour apprendre des activités où il y a des liens entre les connaissances et la vie réelle et où il y a possibilité de mettre en pratique ces connaissances. Les apprenants pragmatiques sont plus axés sur les tâches et ont tendance à refuser des théories sans une application évidente.

Pour mesurer ces quatre styles, Honey et Mumford proposent le Learning Styles Questionnaire (LSQ), révisé en plusieurs versions.

#### <span id="page-19-0"></span>**1.3.4 Modèle de Witkin**

Le modèle e Witkin (Witkin et al. 1973) reflète la capacité des apprenants à structurer l'information en se basant sur leur perception de l'environnement et du domaine. Dans ce sens, ce modèle différencie les apprenants selon qu'ils soient dépendants ou indépendants à l'égard du champ (ou du domaine) :

- Les apprenants indépendants du champ : Ont tendance à présenter des comportements plus individualistes, car ils n'ont pas besoin d'aide pour le traitement de l'information. Ils sont plus susceptibles de développer leurs propres références et à restructurer leurs connaissances. Par conséquent, ils ne sont pas facilement influencés par les autres, et sont plus analytiques dans leur approche d'apprentissage.
- Les apprenants dépendants du champ : Sont plus susceptibles de solliciter des références et de l'aide externes. Ils sont plus facilement influencés par les opinions des autres, et ont tendance à percevoir l'image globale dans leur approche d'apprentissage.

Pour mesurer ces deux styles, plusieurs outils ont été développés. Parmi ces outils, le test de figures imbriquées GEFT (Group Embedded Figures Test) proposé par (Witkin et al., 1971)

#### <span id="page-19-1"></span>**1.3.5 Modèle de Dunn et Dunn**

Ce modèle a été proposé initialement en 1974, puis affiné au fil des années (Dunn et Dunn, 1978 ; Dunn et Griggs, 2003).Parleur travail dans les écoles, ils ont observé des différences distinctes dans la façon dont les élèves ont répondu au matériel pédagogique. Certains aimaient apprendre seuls, tandis que d'autres préféraient les groupes. Sur ce travail préliminaire, ils ont identifié cinq dimensions sur lesquelles les styles d'apprentissage des élèves diffèrent, chacune est composée de plusieurs facteurs (Chavrier et al., 2000) :

- Les facteurs environnementaux (son, lumière, température et design) ;
- Les facteurs affectifs (motivation, persistance, responsabilité et structure) ;
- Les facteurs sociologiques (apprendre seul, ou avec un autre ou en équipe, avec un adulte ou de manière variée) ;
- Les facteurs physiologiques (modalités perspectives efficaces visuelles, auditives, tactiles/kinesthésiques, temps : niveau d'énergie selon les moments de la journée, besoin de nourriture ou mobilité pendant l'apprentissage).
- Les facteurs psychologiques (traitement global vs analytique, fonctionnement réfléchi vs impulsif, degré de spécificité hémisphérique<sup>1</sup>).

#### <span id="page-20-0"></span>**1.4 Classification des styles d'apprentissage**

Pour le but d'avoir une vision globale des différentes théories des styles d'apprentissage, plusieurs chercheurs ont classé les modèles selon les théories ou les aspects mis en valeur par leurs auteurs (Curry, 1983 ; Chevrier et al. 2000 ; Coffield et al. 2004)

#### <span id="page-20-1"></span>**1.4.1 Classification de Curry (1983)**

Curry (1983) a regroupé les différentes perspectives en trois couches: préférence pédagogique, style de traitement de l'information et style de personnalité cognitive (figure 1.2).

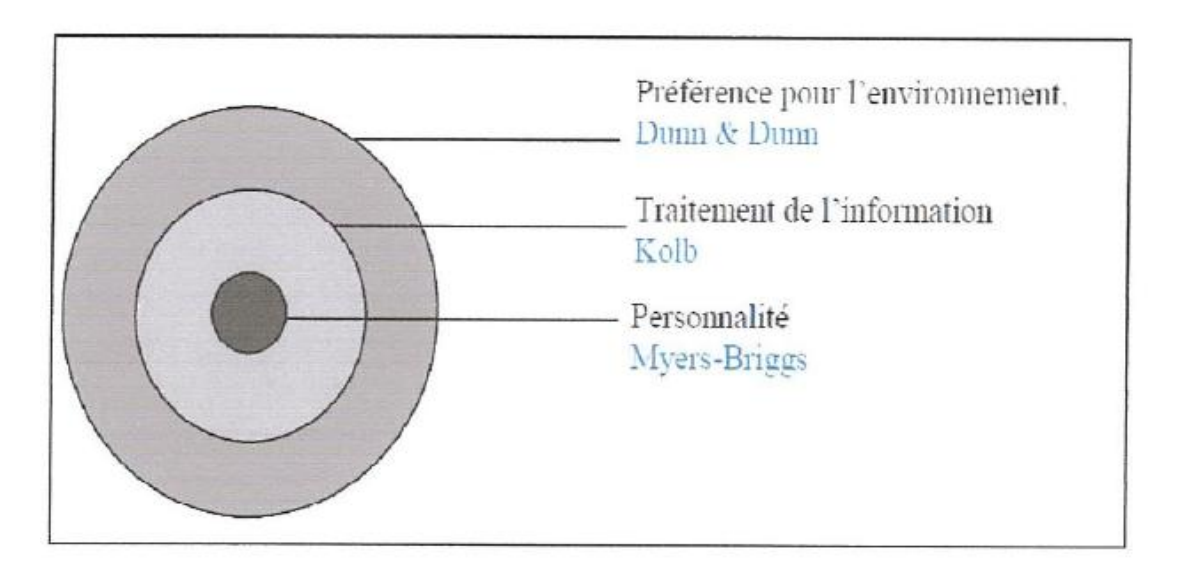

**Figure 1.2 : Modèle d'oignon de Curry (Curry, 1983).**

**<sup>.</sup>** <sup>1</sup>Partie utilisée du cerveau : hémisphère gauche ou hémisphère droit.

*Au niveau le plus externe* situent les préférences pour les conditions d'enseignement et d'apprentissage. On retrouve ici les dimensions les moins stables du style d'apprentissage puisque les plus sujettes à des influences contextuelles, comme par exemple le modèle de Rezler et Rezmovic (1981). *Au niveau intermédiaire*, sont classés les modèles de styles d'apprentissage qui s'intéressent à la manière dont l'apprenant traite l'information. Ces modèles traduisent les préférences de l'apprenant en termes de moyens privilégiés pour assimiler et traiter l'information. On retrouve à ce niveau les modèles de Kolb (1984) ou encore celui de Honey et Mumford (1992).*Au niveau le plus interne*, nous avons les modèles de styles d'apprentissage qui traitent la personnalité de l'apprenant. On retrouve par exemple dans cette catégorie le modèle de Myers et Briggs (1962) (Paule Ruiz et al. 2003).

#### <span id="page-21-0"></span>**1.4.2 Classification de Chevrier et al (2000)**

L'étude conduite par Chevrier et ces collaborateurs en 2000 propose de classer 27modèles des styles d'apprentissage en 6 cadres de référence (Bousbia 2011):

- **L'environnement pédagogique** : Correspond aux préférences des apprenants pour certains aspects du contexte d'apprentissage comme : individuel ou en groupe, jeux, projets, simulation, etc. ;
- **Les modalités d'encodage et de représentation** : Corresponds aux modèles de styles d'apprentissage qui soulignent des différences relatives aux modalités d'encodage sensoriel (vison, audition, kinesthésique) ;
- **Les modalités de traitement de l'information:** Corresponds à la façon d'organiser l'information (stratégies, d'organisation, globales ou séquentielles, orientation dans l'étude d'un texte, etc.) ;
- **L'apprentissage expérientiel :** Distingue les modèles de styles d'apprentissage qui adoptent un modèle d'apprentissage expérientiel selon l'ordre des étapes du processus d'apprentissage comme Kolb en (1976) et Honey et Mumford en (1992) ;
- **Une théorie de la personnalité :** Les modèles de styles d'apprentissage de ce cadre s'inspirent de connaissances développées dans les recherches sur la personnalité.
- **Des modèles mixtes** : ce dernier cadre regroupe les modèles qui renvoient à et Monk en (1986).

#### <span id="page-22-0"></span>**1.4.3 Classification de Coffield et al (2004)**

Coffield et ces collaborateurs en 2004 (Coffield et al. 2004) classent 71 modèles et styles d'apprentissage identifiés en 5 familles (Bousbia 2011) :

- La première famille : regroupe les modèles de styles qui sont construits en grande partie sur la base des quatre modalités VAKT : Visuel, Auditif, Kinesthésique, et Tactile ;
- **La deuxième famille :** Regroupent les modèles de styles d'apprentissage basés sur les caractéristiques de la structure cognitive, y compris les modèles de capacité ;
- **La troisième famille :** se réfère aux styles d'apprentissage comme un élément relativement stable d'un type de personnalité ;
- **La quatrième famille :** regroupe Les modèles de styles d'apprentissage centrés sur des préférences contextuelles évolutives mais stables
- **La cinquième famille :** regroupe Les modèles de styles d'apprentissage centrés sur des stratégies d'apprentissage.

#### <span id="page-22-1"></span>**1.5 Les styles d'apprentissage et EIAH(les travaux connexes)**

Un EIAH (Environnements Informatiques pour l'Apprentissage Humain) est un environnement informatique conçu dans le but de favoriser l'apprentissage humain, c'est-à-dire la construction de connaissances chez un apprenant .Dans sa perspective diachronique, le sigle EIAH renvoie à un type particulier de système. Nous l'utiliserons ici de façon littérale, pour désigner tout environnement informatique conçu pour favoriser un apprentissage. Ce type d'environnement intègre des agents humains (élève, enseignant) et artificiels (i.e., informatiques) et leur offre des conditions d'interactions, localement ou à travers les réseaux informatiques, ainsi que des conditions d'accès à des ressources formatives (humaines et/ou médiatisées), ici encore locales ou distribuées. La machine peut alors avoir différents rôles (non mutuellement exclusifs) : outil de présentation de l'information (typiquement, un hyper-média), outil de traitement de l'information (typiquement, un système à base de connaissances résolvant les exercices avec l'élève) ou outil de communication entre l'homme et la machine ou entre les hommes à travers les machines (Tchoumikan 2002).

Ces dernières années, beaucoup de chercheurs en EIAH s'intéressent à la prise en considération des styles d'apprentissage comme élément essentiel de leurs plateformes d'apprentissage.

Les styles d'apprentissage des apprenants permettent une adaptation dans les contenus et dans la présentation des activités d'apprentissage. De nombreuses recherches ont étudié l'intégration des styles d'apprentissage dans les environnements du e-learning pour différents objectifs. Parmi ces objectifs on peut citer : l'adaptation, la classification, la prédiction, …etc. Le tableau suivant présente quelques travaux qui prennent en compte les styles d'apprentissage dans leurs systèmes.

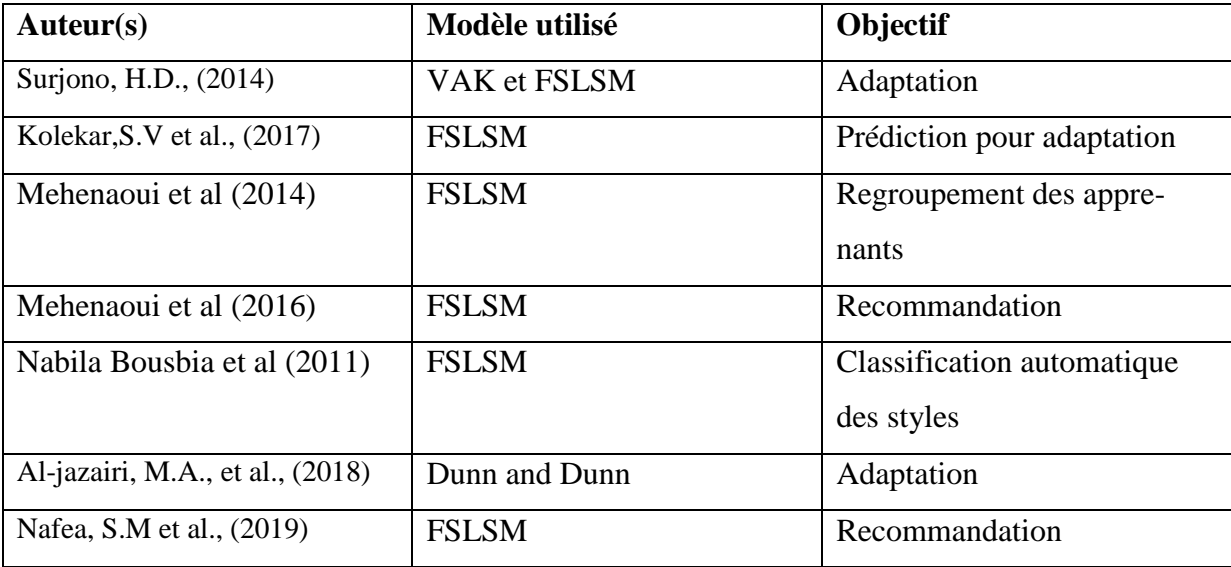

#### **Tableau 1.2 : quelques travaux qui utilisent les styles d'apprentissage**

#### <span id="page-23-0"></span>**1.6 Conclusion**

L'objectif principal derrière l'utilisation des styles d'apprentissage dans les EIAH est l'adaptation et la personnalisation de ces environnements. A travers les travaux étudiés, nous avons remarqué que les EIAH exploitent pas mal de modèle de styles d'apprentissage dans leurs environnements, mais le modèle de Felder et Silverman (Felder et Silverman, 1988) reste le plus utilisé pour l'identification des styles d'apprentissage. Généralement, les systèmes proposent aux apprenants des questionnaires à remplir. Ces questionnaires sont proposés dans le domaine de la psychologie.

L'identification des styles d'apprentissage sur la base des réponses des apprenants aux questionnaires proposés posent plusieurs problèmes. Le plus grand problème est que les individus ne sont pas une source fiable d'informations sur eux-mêmes (Rich 1999). Les réponses aux questionnaires peuvent ne pas refléter le comportement réel des individus.

Pour faire face à ce problème, et bien d'autres, de nouvelles approches proposent d'identifier les styles d'apprentissage des apprenants en se basant sur l'analyse du comportement de ces derniers dans les systèmes d'apprentissage. L'analyse des traces et du comportement des apprenants fait l'objet de notre deuxième chapitre.

## **CHAPITRE 2**

## **ANALYSE DES TRACES**

## **D 'APPRENTISSAGE DES APPRENANTS**

#### <span id="page-26-0"></span>**2.1 Introduction**

Dans les Environnements Informatiques d'Apprentissage Humain (EIAH), ou bien dans le cadre de l'apprentissage à distance d'une manière générale, l'enseignent ne se trouvent pas face à face avec ses apprenants pour pouvoir interpréter leurs réactions et leurs grimasses, ou savoir le degré d'assimilation du cours. De ce fait, l'analyse du comportement et des traces des apprenants dans un environnement d'apprentissage à distance est devenue une nécessité dans ce type d'environnements pour pouvoir aider les tuteurs ou les enseignants pour assister leurs apprenants. Le deuxième chapitre de ce mémoire, s'inscrit dans ce cadre.

Dans la section 2, nous commençons par quelques définitions de traces. Par la suite, dans la section 3 nous présentons les types de traces. Dans la section 4, nous introduisant l'analyse de trace et nous citons quelques méthodes utilisées dans cette analyse. La section 5 présente la notion d'Indicateurs, alors que dans la section 6, nous présentons quelques variables qui peuvent être utilisées pour construire le modèle utilisateur selon les dimensions des styles d'apprentissage.

#### <span id="page-26-1"></span>**2.2 Définition de trace**

Il existe actuellement plusieurs définitions des traces où chacune d'elles diffère selon le domaine d'utilisation de ces traces.

Le ministère français de l'économie, des finances et de l'industrie décrit la trace de la façon suivante : «*la trace consiste à pouvoir suivre ("littéralement : poursuivre") le cheminement et l'activité de l'apprenant dans son parcours de formation* ».L'académie de Rennes complète cette définition en précisant qu'il s'agit de consigner, acter, marquer, enregistrer des informations sur un support matériel en vue de pouvoir reconstituer l'historique, la chronologie, la diachronie (Georges, 2006).

Depuis 2001 à 2005, plusieurs définitions ont été proposées. Selon Jermann et ses collègues (Jermann et al. 2001), la trace est « *une observation ou un enregistrement de l'interaction de l'apprenant avec un système en vue d'une analyse* ».

En 2013, Somasundaram et ses collègues (Somasundaram et al. 2013) définissent la trace comme « *l'historique des actions des apprenants avec l'environnement* d'apprentissage ».Aussi, d'autres chercheurs (Ji et al. 2013) ont considéré la trace d'activité comme « *les ac-* *tions des utilisateurs enregistrés directement par le système durant les activités d'apprentissage* ».

#### <span id="page-27-0"></span>**2.3 Type de trace**

Les traces se présentent sous plusieurs formes. Selon Bousbia (2011) regroupe les traces, selon le contenu de l'information qu'elles portent, en quatre classes :

- Les traces informatives : incluant les informations personnelles comme le nom, le prénom, et les informations techniques : comme par exemple l'adresse IP, le navigateur, etc.
- Les traces liées à l'exploitation d'une ressource : comme par exemple la référence de la source et l'historique des accès, etc.
- Les traces associées à l'activité d'apprentissage : comme le temps de réponse, résultats de test, etc.
- Les traces associées à l'activité de communication : les messages, le chat, les destinataires, etc.

#### <span id="page-27-1"></span>**2.4 Analyse de trace**

La première étape dans un système à base de traces sera la collecte de ces traces. Après le prétraitement de ces derniers, une phase d'analyse est nécessaire afin de les interpréter et tirer des résultats et des conclusions selon l'objectif visé derrière l'observation du comportement des apprenants dans l'environnement d'apprentissage.

Le processus d'interprétation des traces est très difficile vu le nombre important de traces collectées. Pour cela, des méthodes d'analyse et de classification automatique de traces sont présentées dans la littérature. Parmi ces méthodes nous pouvons citer :

- **Les méthodes issues de l'intelligence artificielle** : comme par exemple les réseaux de neurones, les SVM (Support Vector Machines), etc.
- **Les méthodes de visualisation de données** : comme les réseaux bayésiens et les arbres de décisions, les règles d'association, la Co-occurrence.
- **Les méthodes statistiques multidimensionnelles** : comme les méthodes fonctionnelles (ex. ACP), le regroupement (le clustering), la segmentation, etc.

 **Les méthodes statistiques unidimensionnelles** : consiste à calculer des indicateurs statistiques pour synthétiser l'information comme par exemple : le nombre de pages visitées, la moyenne du temps passé sur une page, etc.

La figure (2.1) suivante montre une vue schématique sur le processus de détection automatique des styles d'apprentissage. Ce processus consiste à construire un modèle utilisateur qui décrit les styles d'apprentissage et les préférences des apprenants lors de l'utilisation de l'environnement d'apprentissage.

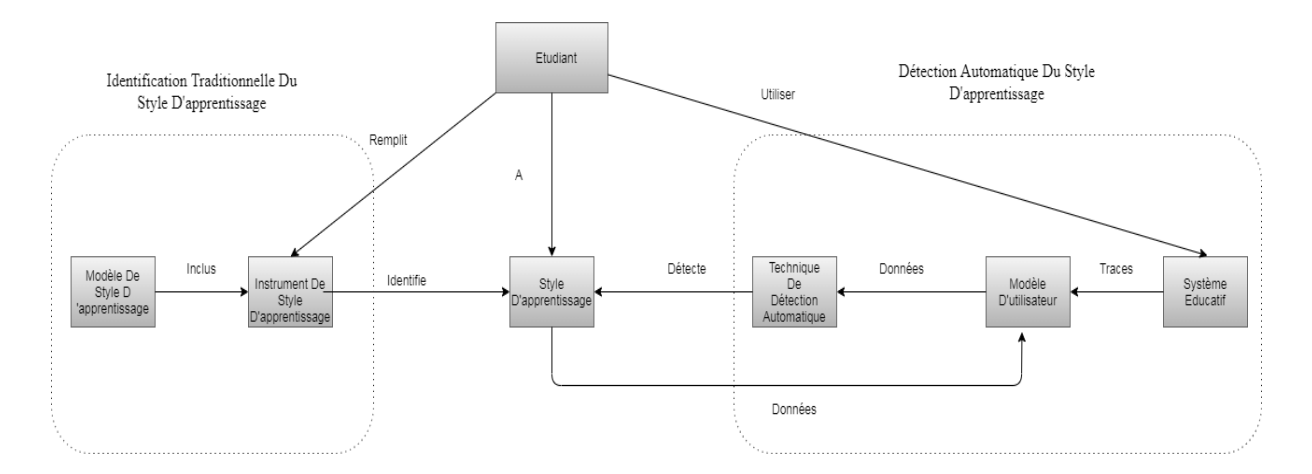

**Figure 2.1 : Identification des styles d'apprentissage et Détection automatique des styles d'apprentissage. (Feldman et al., 2014)**

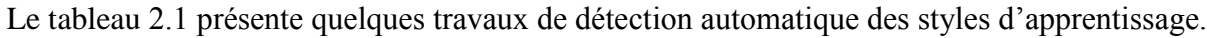

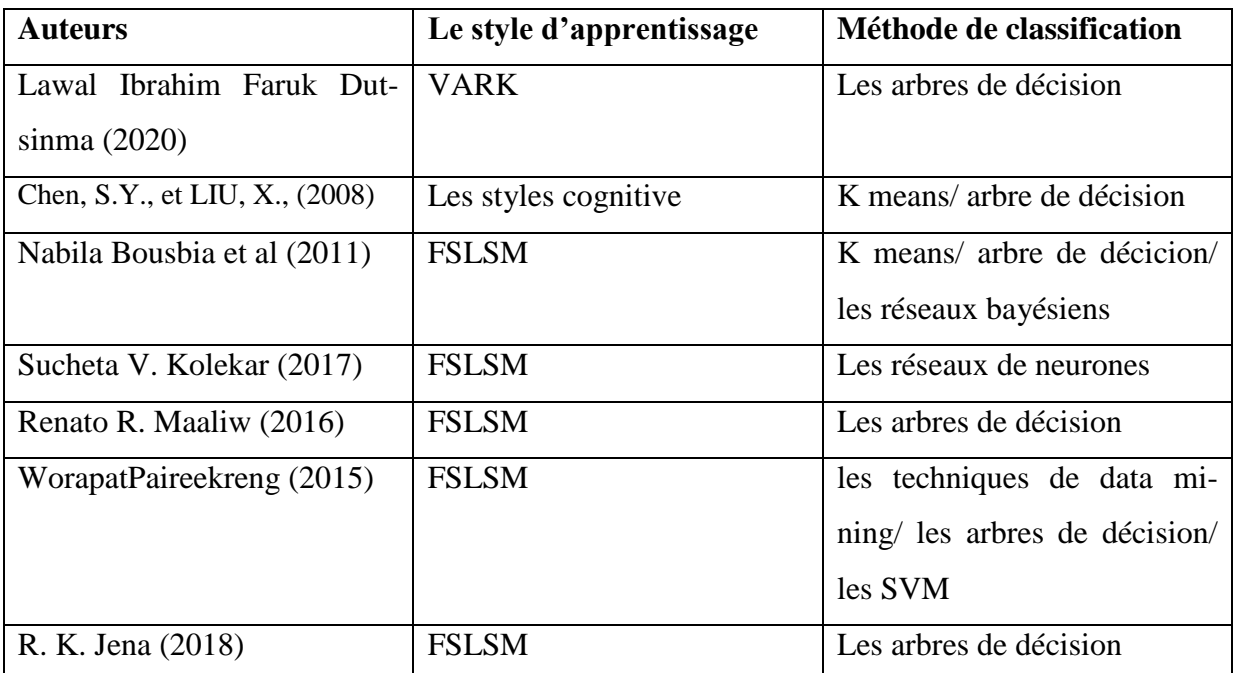

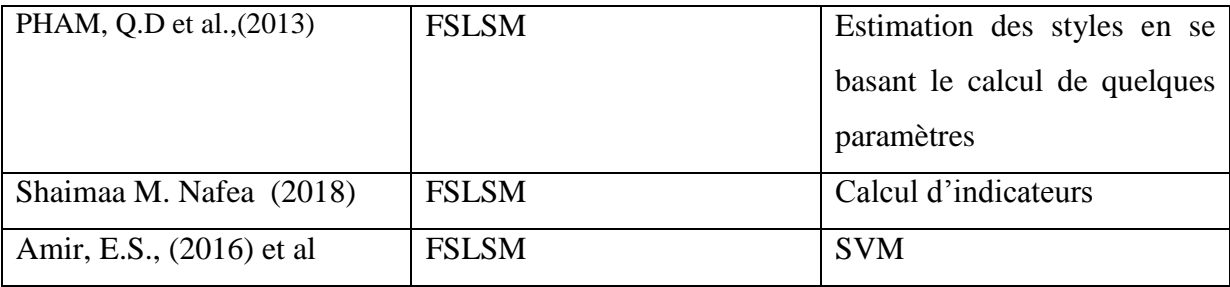

#### **Tableau 2.1 : Quelques travaux sur la détection automatique des styles d'apprentissage**

#### <span id="page-29-0"></span>**2.5 Les indicateurs**

Pour que l'interprétation des traces soit possible, il faut les transformer en « **Indicateurs** ». les indicateurs d'apprentissage sont : « *des variables qui peuvent décrire le mode, le processus ou la qualité du système cognitif de l'activité d'apprentissage ; les fonctionnalités ou la qualité de l'interaction ; le mode, le processus ou la qualité de la collaboration »* (Dimitracopoulou et al., 2004).

Chaque indicateur possède un nom, une définition, éventuellement une description en langage naturel, un objectif, un domaine de valeurs, une durée de validité ainsi qu'une interprétation qui naturellement dépend du contexte dans lequel il est calculé.

#### <span id="page-29-1"></span>**2.6 Styles d'apprentissage et traces dans les EIAH**

Plusieurs recherches analysent les traces des apprenants dans les environnements d'apprentissage pour analyser le comportement de ces informations. Les informations issues de l'analyse du comportement peuvent être utilisées pour détecter ou mettre à jours les styles d'apprentissage dans une perspective d'adaptation et personnalisation des contenus. Les informations concernant les styles des apprenants sont stockées dans le modèle utilisateur. Dans le contexte de la détection automatique des styles d'apprentissage, un modèle d'utilisateur a un certain nombre de variables pour chaque trait d'étudiant étant suivi. Le nombre et le type de variables qui peuvent être suivies dans un système éducatif varient selon les fonctionnalités que l'environnement fournit. Par exemple, l'environnement Moodle fournit un mécanisme de suivi par l'utilisation du forum, chat, messagerie électronique, des exercices, des tests et du matériel d'apprentissage.

Dans la littérature la plupart des travaux sur la détection automatique des styles d'apprentissage sont basés sur le modèle de Felder et Silverman (FSLSM). Dans les travaux de Graf et al. (2009); Popescu (2009) et Latham et al.(2012) plusieurs variables qui peuvent être suivies dans les environnements d'apprentissage ont été identifiées pour détecter les styles d'apprentissage de FSLSM. Dans ce qui suit, nous résumons ces variables :

- **Actif:** nombre de questions répondues, nombre de fois qu'un apprenant répond à la même question deux fois mal, et nombre d'exercices effectués.
- **Réflexif:** nombre de contenus d'apprentissage visités, temps consacré à l'apprentissage, contenu et nombre de visites dans un forum.
- **Sensoriel:** nombre de bonnes réponses données après avoir vu un exemple, Nombre de questions correctement répondues sur les détails, et nombre de fois qu'un étudiant a révisé sa réponse avant la soumission.
- **Intuitif:** nombre de bonnes réponses données après une explication théorique, nombre de questions correctement répondues sur les concepts, nombre de questions correctement répondues sur le développement de nouvelles solutions.
- **Visuel:** nombre de bonnes réponses données après avoir vu une image, Nombre d'images cliquées, et le temps passé à regarder des vidéos.
- **Verbal:** nombre de bonnes réponses données après la lecture du texte, nombre de visites dans un forum de, et le temps passé dans le forum.
- **Séquentiel:** nombre de fois que l'étudiant choisit d'être guidé à travers les étapes de la résolution d'un problème, et nombre de questions correctement répondues sur les détails.
- **Global:** nombre de fois que l'étudiant choisit de résoudre un problème immédiatement, nombre de contours visités et temps passé sur les contours.

#### <span id="page-30-0"></span>**2.7 Conclusion**

Les styles d'apprentissage sont utilisés dans les environnements d'apprentissage dans une perspective de personnalisation des contenus, d'interface, ou pour l'assistance des apprenants. Les styles d'apprentissage peuvent être identifiés en répondant aux questionnaires, ou détecter automatiquement en se basant sur des techniques de classification qui peuvent être classées en deux catégories, selon que les classes sont connues à l'avance (classification supervisée), ou que les classes soient créées par l'identification de critères communs (classification non supervisée).

Notre travail s'inscrit dans le cadre d'identification des style d'apprentissage des apprenants en se basant sur quelques indicateurs qui peuvent refléter le comportement des apparents durant leurs processus d'apprentissage et à travers leurs interaction avec le système.

Le prochain chapitre est consacré à la présentation de la démarché proposée pour détecter les styles d'apprentissage.

**CHAPITRE 3**

**CONCEPTION DU SYSTEME**

#### <span id="page-33-0"></span>**3.1 Introduction**

L'analyse des traces de navigation et le comportement des apprenants durant le processus d'apprentissage dans les EIAH peut avoir beaucoup de perspectives. Parmi ces perspectives, on peut parler de la personnalisation des contenus, de la recommandation des pairs, de la formation des groupes d'apprentissage,…etc. Dans ce travail, nous nous intéressons à l'identification des styles d'apprentissage de l'apprenant à travers le suivi et l'analyse de ses activités et ses interactions durant les sessions d'apprentissage.

Dans la littérature, deux approches sont utilisées pour identifier des styles d'apprentissage : les questionnaires et la détection automatique.

Vu que les apprenants ne prennent pas beaucoup de temps pour répondre aux questionnaires d'un côté et ils ne donnent pas une grande importance à ces questions et les conséquences de leurs réponses d'un autre côté, nous proposons dans ce travail une méthode de détection automatique des styles d'apprentissage. La méthode proposée est basée sur l'analyse du comportement des apprenants dans la plateforme d'apprentissage développée.

La détection automatique des styles d'apprentissage des apprenants nous permet d'enrichir le profil de l'apprenant, ce qui permet d'aider les développeurs des EIAH dans l'adaptation ou la personnalisation des formations.

Dans ce chapitre, nous allons décrire le processus de détection automatique des styles d'apprentissage proposé ainsi que l'architecture de la plateforme d'apprentissage développée. Les différents scénarios des cas d'utilisation sont détaillés.

#### <span id="page-33-1"></span>**3.2 Objectifs du système**

L'objectif essentiel de ce travail est de proposer une méthode à base de trace pour la détection automatique des styles d'apprentissage. La méthode proposée est basée sur l'analyse du comportement des apprenants dans une plateforme d'apprentissage. Pour cela, nous avons commencé par le développement d'une plateforme d'apprentissage, que nous avons appelé ADLS (**A**utomatic **D**etection of **L**earning **S**tyle), dans laquelle nous pouvons suivre les activités des apprenants et analyser leurs comportements. La plateforme ADLS assure la plupart des fonctionnalités des plateformes d'apprentissage : apprentissage, communication, téléchargement des objets d'apprentissage, etc. d'autres objectifs peuvent être cités :

- Créer un espace à chaque acteur du système : apprenant et enseignant ;
- Créer un espace propre à l'administrateur pour faciliter le suivi du travail des apprenants et des enseignants et le processus d'apprentissage ;
- Proposer un ensemble d'indicateurs qui peuvent refléter la relation entre les styles d'apprentissage et le comportement des apprenants dans l'environnement d'apprentissage ;

#### <span id="page-34-0"></span>**3.3 Architecture du système**

Le système est constitué de (voir la figure 3.1) :

- un serveur web
- une base de données qui rassemble les informations sur les acteurs du système.
- trois espaces principales aux acteurs du système : Apprenant, Enseignant, Administrateur.

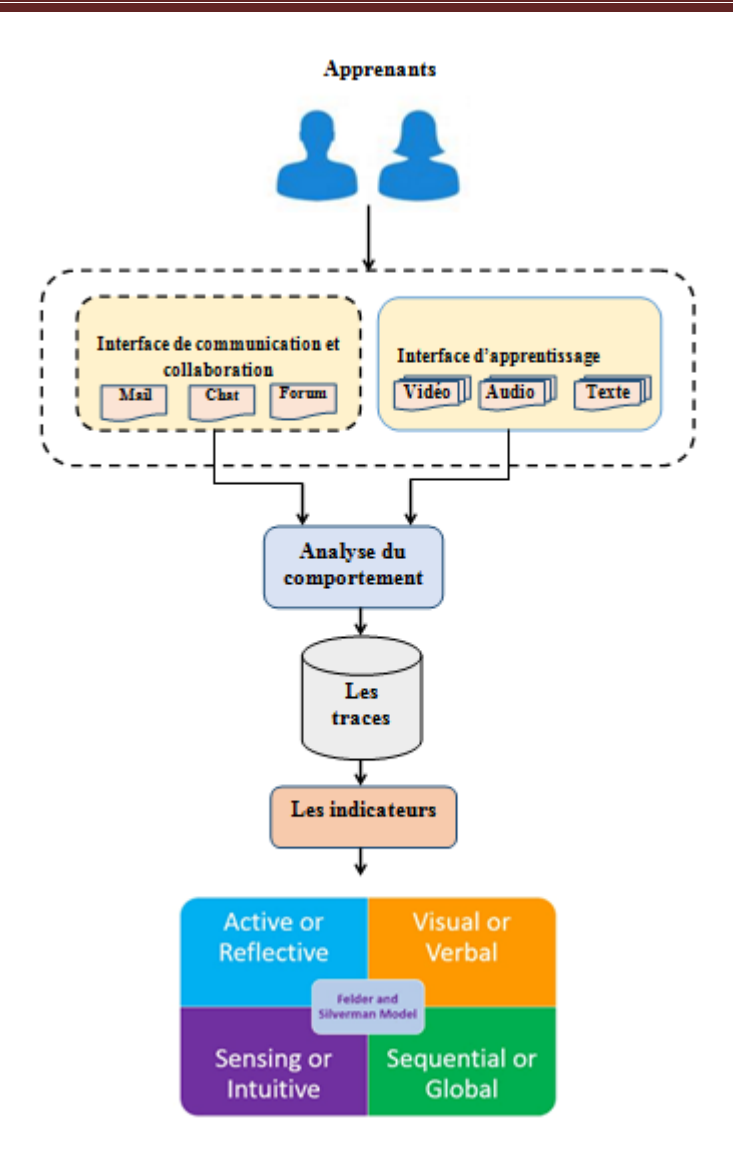

**Figure 3.1 : Architecture Générale du Système.**

#### <span id="page-35-0"></span>**3.4 Analyse fonctionnelle**

Dans cette section, nous présentons les acteurs du système ainsi que les fonctionnalités de chaque acteur.

#### <span id="page-35-1"></span>**3.4.1 Les acteurs**

- **a. L'administrateur :** son rôle se limite à veiller à la bonne marche du système ;
- **b. L'apprenant:** Il suit des cours sur la plateforme .Son apprentissage se fait par des activités, proposées par l'enseignant.
- c. **L'enseignant :** son rôle est de mettre à la disposition des apprenants l'ensemble des objets d'apprentissage pour ces derniers peuvent suivre leurs formations.
## **3.4.2 Les Fonctionnalités**

Dans le tableau suivant, nous allons préciser les fonctionnalités de chaque acteur de notre système :

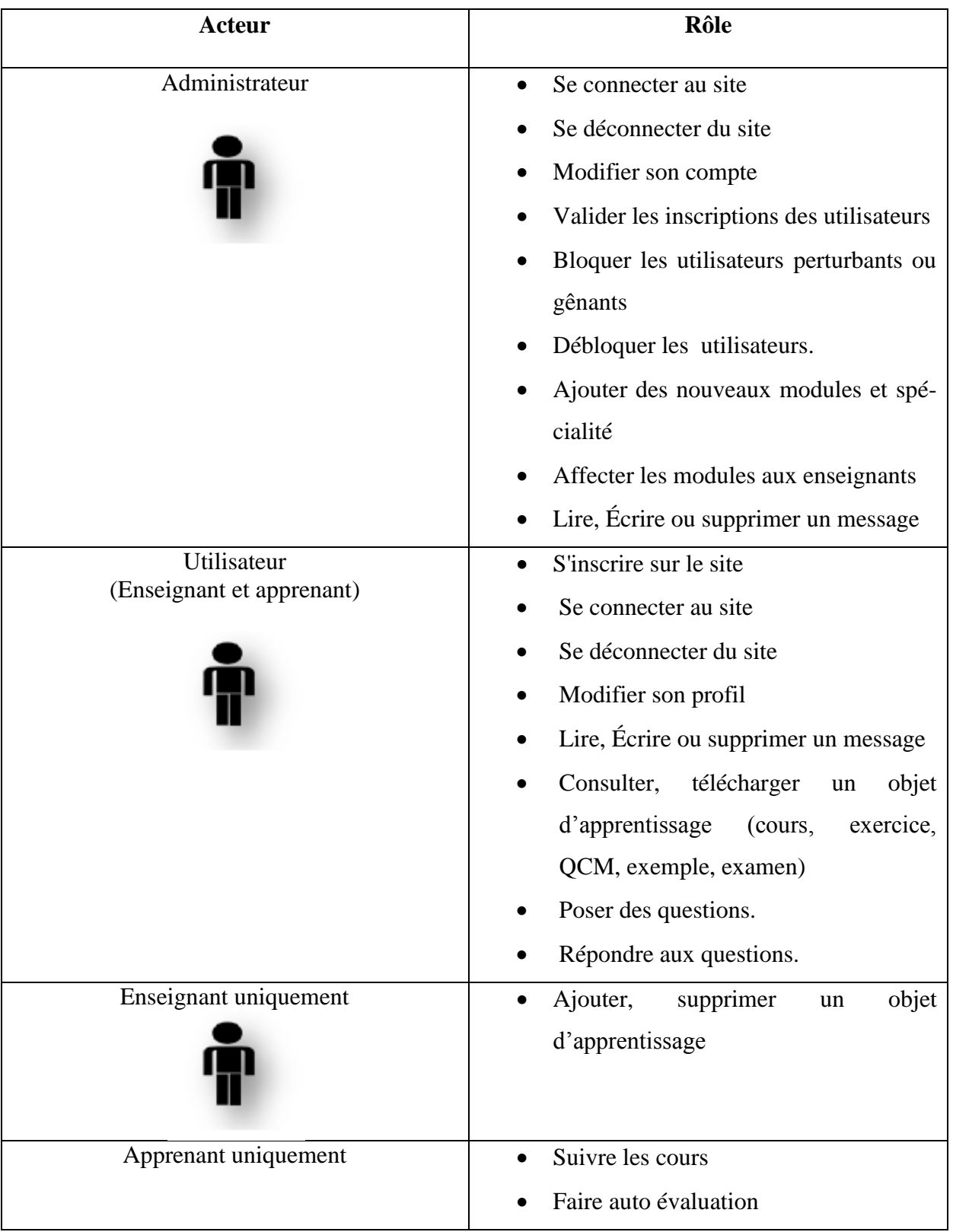

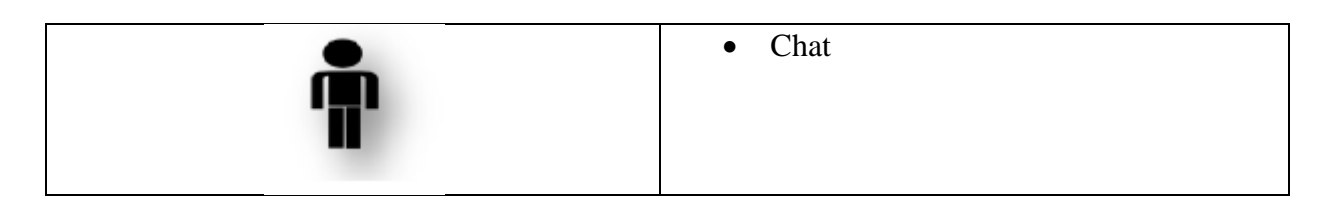

**Tableau 3.1: les fonctionnalités de chaque acteur du système**

## **3.4.3 Diagramme de cas d'utilisation**

**3.4.3.1 Diagramme de cas d'utilisation "Administrateur"** 

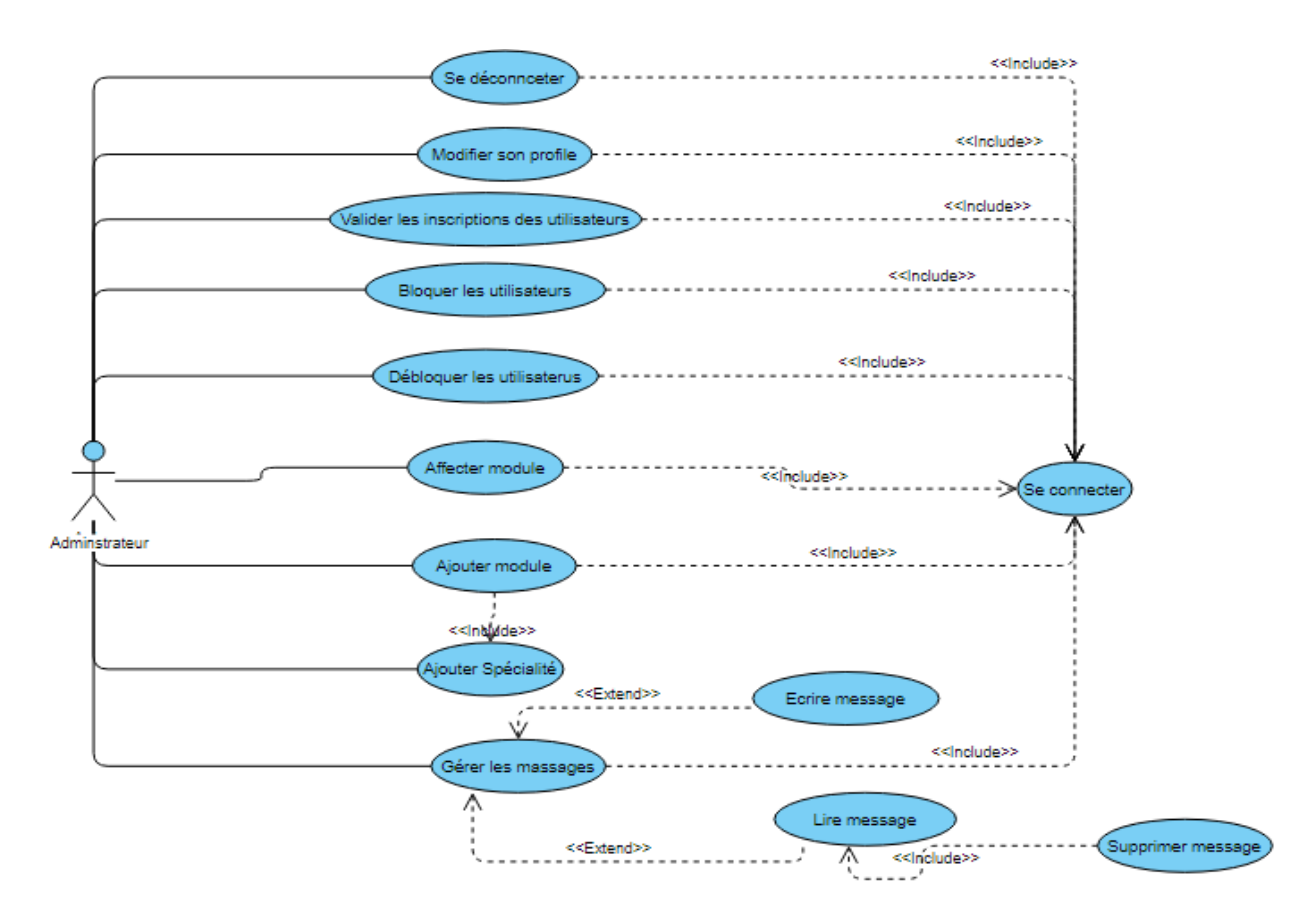

**Figure 3.2: Diagramme de cas d'utilisation "Administrateur**"**.**

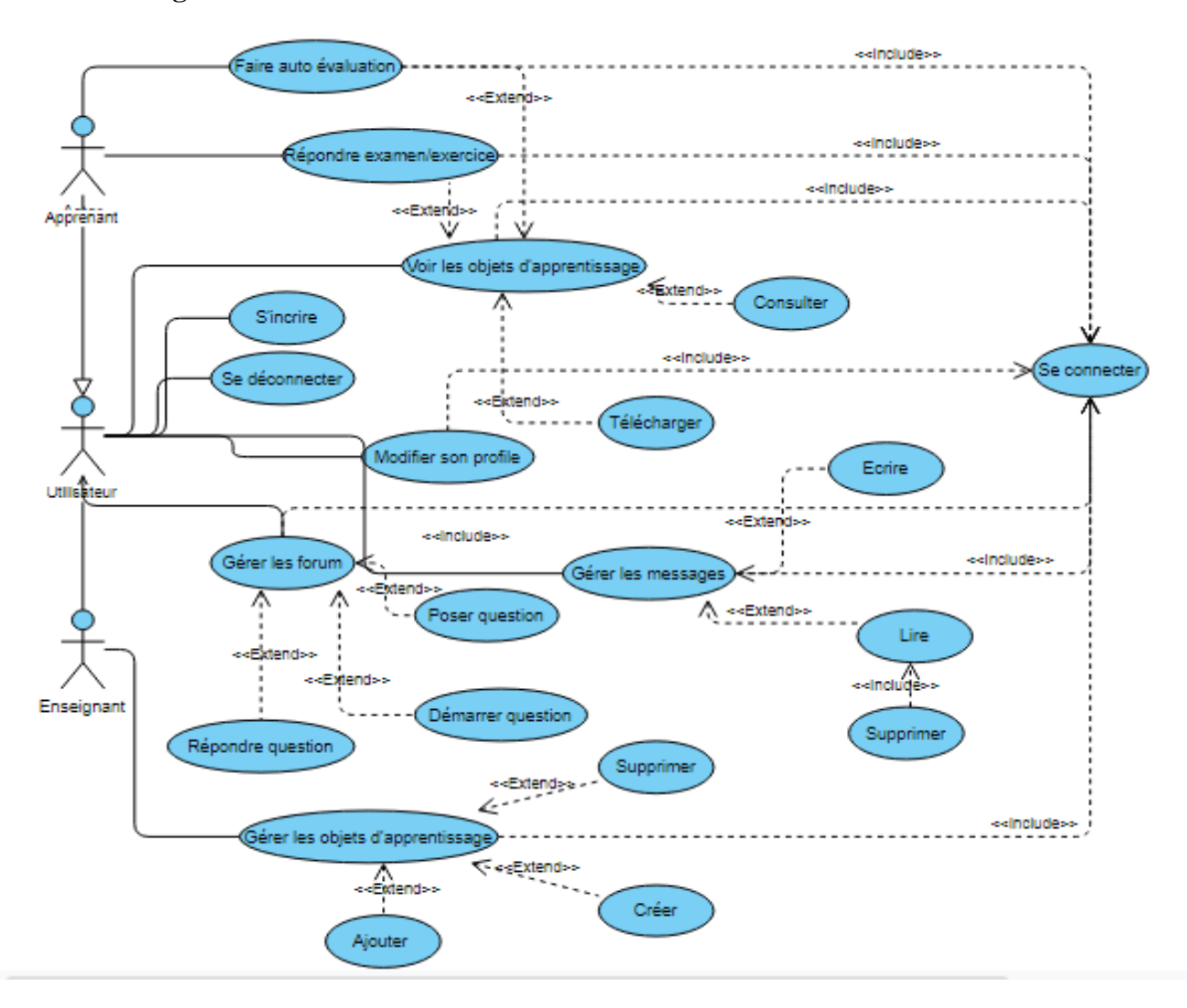

## **3.4.3.2 Diagramme de cas d'utilisation "Utilisateur" :**

**Figure 3.3: Diagramme de cas d'utilisation "Utilisateur**"**.**

## **3.4.4 Scénarios des cas d'utilisation**

## **3.4.4.1 Scénarios communs aux trois acteurs (administrateur, enseignant et apprenant)**

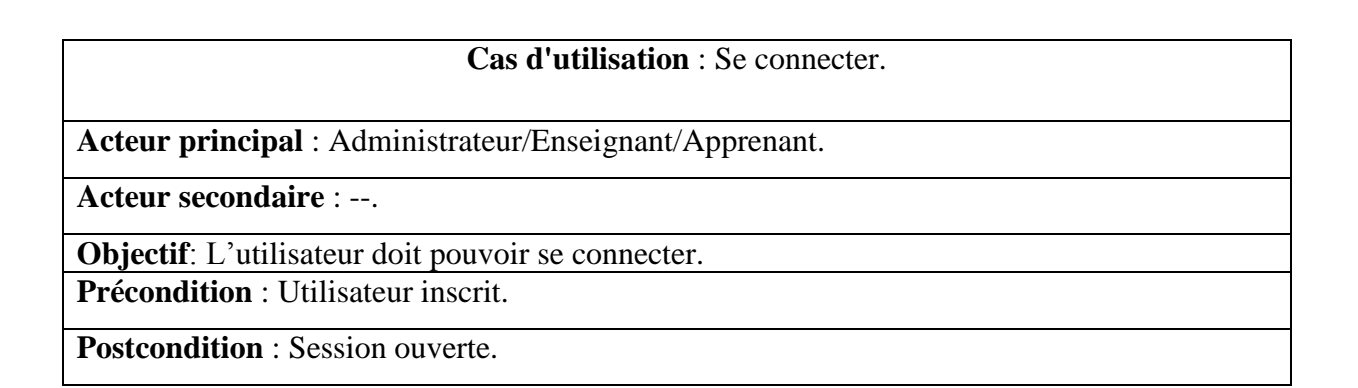

## **Scénario principal** :

- Le système affiche le formulaire de connexion.
- L'utilisateur saisit son login et son mot de passe.
- Le système affiche l'interface de l'utilisateur.

## **Scénario alternatif** : --.

**Exception** : L'utilisateur tape un mot de passe ou un pseudonyme incorrect :

Le système affiche un message d'erreur.

## **Tableau 3.2 : Scénario "se connecter"**

#### **Cas d'utilisation** : Se déconnecter.

**Acteur principal** : Administrateur/Enseignant/Apprenant.

**Acteur secondaire** : --.

**Objectif** : L'utilisateur doit pouvoir se déconnecter.

**Précondition** : Session ouverte.

**Postcondition** : Session fermée.

**Scénario principal** :

- L'utilisateur choisit de se déconnecter.
- Le système ferme la session courante

**Scénario alternatif** : --.

**Exception** : --.

## **Tableau 3.3 : Scénario "Se déconnecter"**

## **Cas d'utilisation** : Modifier le compte.

**Acteur principal** : Administrateur/Enseignant/Apprenant.

**Acteur secondaire** : --.

**Objectif** : L'utilisateur doit pouvoir modifier son compte.

**Précondition** : Session ouverte.

**Postcondition** : Compte modifié.

**Scénario principal** :

L'utilisateur accède à son compte.

- L'utilisateur modifie l'information à changer et valide.
- Le système enregistre les modifications.

**Scénario alternatif** : L'utilisateur annule les modifications.

**Exception** : --.

## **Tableau 3.4 : Scénario "Modifier le compte"**

**Cas d'utilisation** : Gérer les messages.

**Acteur principal** : Administrateur/Enseignant/Apprenant.

**Acteur secondaire** : --.

**Objectif** : L'utilisateur doit pouvoir gérer sa boîte de message.

**Précondition** : Session ouverte.

**Postcondition** : Messages reçus affichés.

**Scénario principal** :

- L'utilisateur choisit de voir les messages reçus dans la boîte de messages.
- Le système affiche la boîte de messages.
- L'utilisateur choisit de lire, supprimer ou écrire un message.

**Scénario alternatif** : --.

**Exception** : --.

## **Tableau 3.5 : Scénario "Gérer les messages "**

## **3.4.4.2 Quelques Scénarios de l'administrateur**

**Cas d'utilisation** : Bloquer utilisateur (enseignant/apprenant).

**Acteur principal** : Administrateur.

**Acteur secondaire** : --.

**Objectif** : L'administrateur doit pouvoir bloquer un enseignant ou apprenant.

**Précondition** : Session ouverte.

**Postcondition**: Compte bloquer.

**Scénario principal** :

- L'administrateur sélectionne le compte à bloquer.
- L'administrateur bloque le compte.
- Le système demande la confirmation.
- L'administrateur confirme le blocage.
- Le système bloque le compte.

**Scénario alternatif** : **Scénario alternatif** : L'administrateur annule le blocage.

**Exception** : --.

#### **Tableau 3.6 : Scénario "Bloquer utilisateur"**

**Cas d'utilisation** : Affecter un module (enseignant).

**Acteur principal** : Administrateur.

**Acteur secondaire** : --.

**Objectif** : L'administrateur doit pouvoir affecter un module à un enseignant.

**Postcondition**: Session ouverte.

**Postcondition** : Module affecté.

**Scénario principal** :

- L'Administrateur sélectionne le compte de l'enseignant.
- L'Administrateur sélectionne le module.
- Le système demande la confirmation.
- L'administrateur confirme l'affectation.
- Le système affecte le module à l'enseignant.

**Scénario alternatif** : L'administrateur annule l'affectation.

**Exception** : --.

#### **Tableau 3.7 : Scénario "Affecter un module"**

**Cas d'utilisation** : Ajouter spécialité.

**Acteur principal** : Administrateur.

**Acteur secondaire** : --.

**Objectif** : L'administrateur doit pouvoir ajouter une spécialité.

**Postcondition**: Session ouverte.

**Postcondition** : spécialité ajoutée.

## **Scénario principal** :

- L'utilisateur sélectionne l'ajout d'une spécialité.
- L'utilisateur remplit un formulaire de la spécialité.
- Le système ajoute la spécialité.

**Scénario alternatif** : L'administrateur annule l'ajout.

**Exception** : --.

## **Tableau 3.8 : Scénario "Ajouter spécialité "**

## **3.4.4.3 Quelques scénarios communs aux utilisateurs (enseignant et apprenant)**

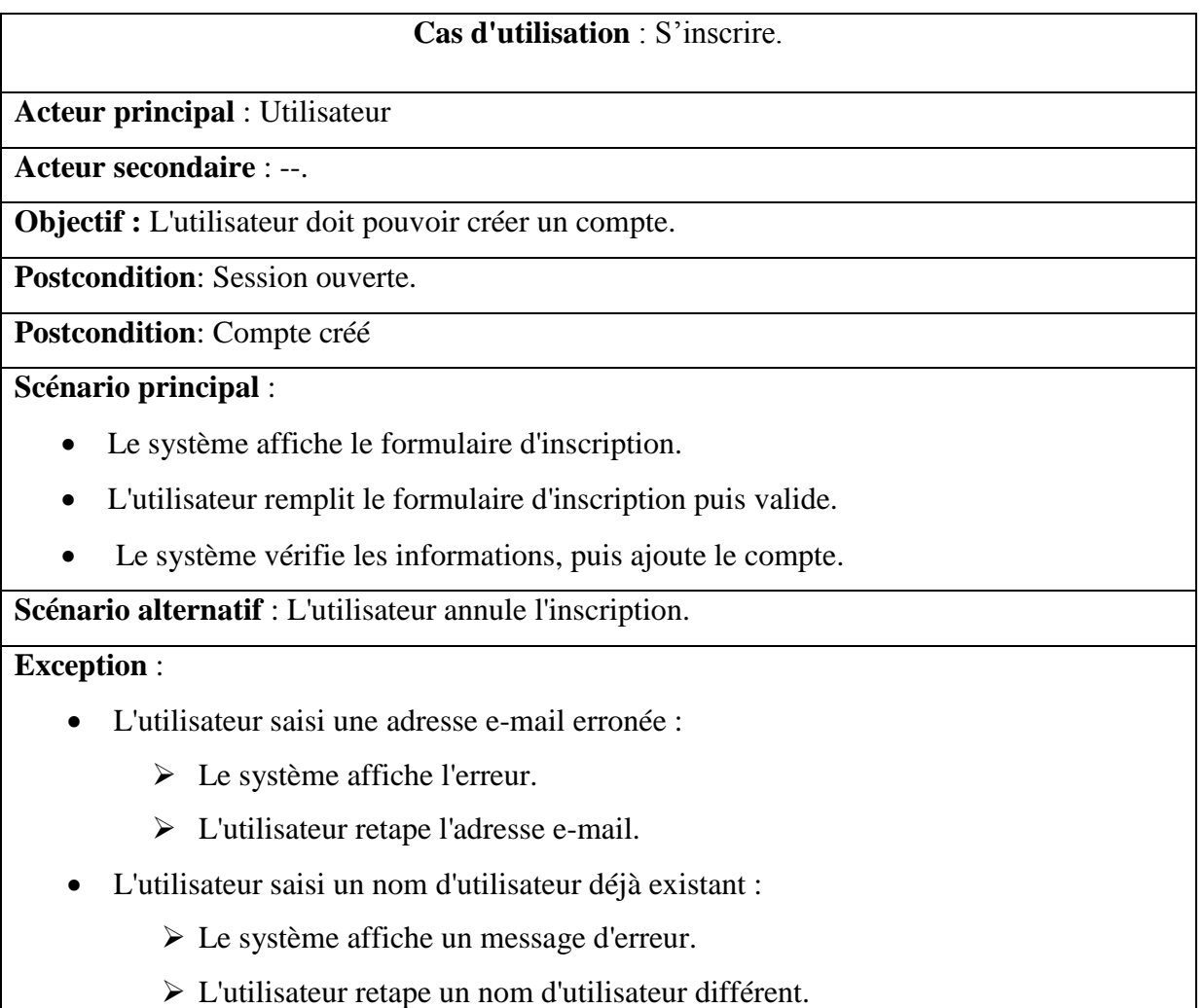

## **Tableau 3.9 : Scénario "S'inscrire "**

## **Cas d'utilisation** : Voir les objets d'apprentissage.

**Acteur principal** : Utilisateur

**Acteur secondaire** : --.

**Objectif** : L'utilisateur doit pouvoir consulter les objets d'apprentissage.

**Postcondition**: Session ouverte.

**Postcondition** : objets d'apprentissage affichés.

#### **Scénario principal** :

 Le système affiche une liste des objets d'apprentissages destinées à l'utilisateur sur une "time line".

## **Scénario alternatif** : --.

**Exception** :--.

## **Tableau 3.10 : Scénario "Voir les objets d'apprentissage"**

**Cas d'utilisation** : Télécharger un objet d'apprentissage.

**Acteur principal** : Utilisateur

**Acteur secondaire** : --.

**Objectif** : L'utilisateur doit pouvoir télécharger un objet d'apprentissage.

**Postcondition**: Session ouverte.

**Postcondition** : objet d'apprentissage téléchargé.

**Scénario principal** :

- L'utilisateur sélectionner un objet d'apprentissage.
- Le système demande à l'utilisateur de le visualiser ou de le télécharger.
- L'utilisateur choisit de télécharger l'objet d'apprentissage.
- Le système télécharge l'objet d'apprentissage.

**Scénario alternatif** : L'utilisateur annule le téléchargement.

**Exception** : --.

## **Tableau 3.11 : Scénario "Télécharger un objet d'apprentissage"**

## **Cas d'utilisation**: Discussion-Forum

**Acteur principal** : Utilisateur

**Acteur secondaire** : --.

**Objectif** : L'utilisateur doit pouvoir entamer une discussion dans le forum.

**Postcondition**: Session ouverte.

**Postcondition** : Lire et écrire des messages.

#### **Scénario principal** :

- L'utilisateur sélectionne le forum.
- Le système affiche des anciens messages et le formulaire de saisie.
- L'utilisateur lit ou saisit et envoie le message.
- Le système envoie et affiche le message.

**Scénario alternatif** : L'utilisateur annule l'envoi.

**Exception** : --.

## **Tableau 3.12 : Scénario "Discussion-Forum"**

## **Cas d'utilisation**: Question-Forum.

**Acteur principal** : Utilisateur

**Acteur secondaire** : --.

**Objectif** : L'utilisateur doit pouvoir poser ou répondre à question.

**Postcondition**: Session ouverte.

**Postcondition** : Lire et écrire des questions ou répondre a des questions.

**Scénario principal** :

- L'utilisateur sélectionne l'espace des questions.
- Le système affiche des anciennes questions et le formulaire de saisie.
- L'utilisateur lire ou saisir et envoyer la question ou une réponse.
- Le système envoie et affiche la question ou la réponse.

**Scénario alternatif** : L'utilisateur annule l'envoi.

**Exception** : --.

## **Tableau 3.13 : Scénario "Question-Forum"**

## **3.4.4.4 Quelques scénarios de l'enseignant**

## **Cas d'utilisation** : Gérer les objets d'apprentissage.

**Acteur principal** : Enseignant.

**Acteur secondaire** : --.

**Objectif** : L'enseignant doit pouvoir gérer ses objets d'apprentissage.

**Postcondition**: Session ouverte.

**Postcondition** : objets d'apprentissage affichés.

## **Scénario principal** :

- Le système affiche la liste des cours de l'enseignant.
- L'enseignant choisit d'ajouter ou supprimer un objet d'apprentissage.

## **Scénario alternatif** : --.

**Exception** : --.

## **Tableau 3.14 : Scénario "Gérer les publications"**

## **3.4.4.5 Quelques scénarios de l'apprenant**

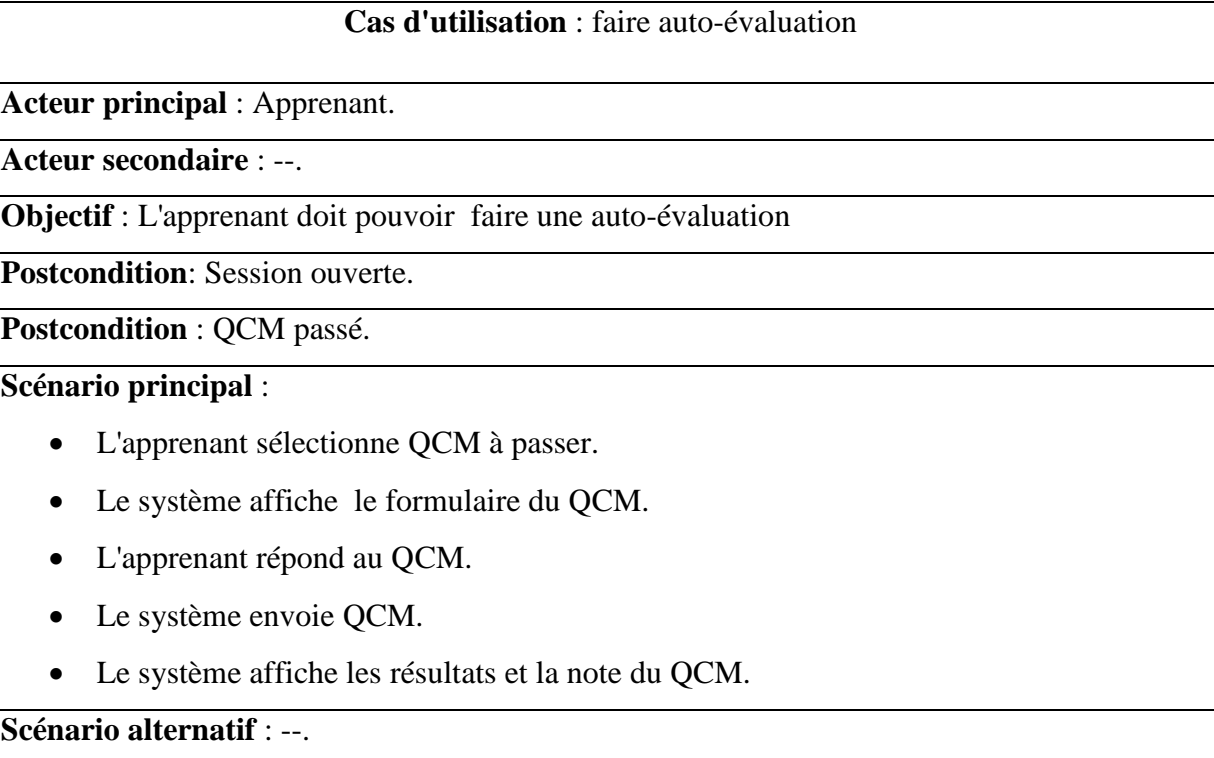

**Exception** : --.

## **Tableau 3.15 : Scénario "Faire une auto évaluation"**

## **3.5 Détection automatique des styles d'apprentissage**

Dans cette section, nous détaillons notre proposition qui consiste à proposer une approche de détection automatique des styles d'apprentissage des apprenants dans une plateforme d'apprentissage humain. L'approche proposée est basée sur l'analyse des traces issues du comportement des apprenants dans la plateforme durant leurs interactions avec l'environnement d'apprentissage.

## **3.5.1 Modélisation du comportement de l'apprenant vis-à-vis les styles d'apprentissage**

Comme il a été mentionné dans le premier chapitre de ce mémoire, il existe plusieurs modèles de styles d'apprentissage, portant différents noms mais ayant des définitions très proches. D'après l'analyse des travaux existants, le modèle de Felder et Silverman (1988) reste le plus utilisé dans les systèmes d'apprentissage à distance.

Dans notre, nous avons choisi le modèle de Felder et Silverman (FSLSM) (1988) modèle de référence dans la détection des styles d'apprentissage dans notre plateforme. Comme le montre la figure suivante, le modèle de FSLSM est basé sur quatre dimensions : actif/réflectif (ACT/REF), sensoriel/intuitif (SEN/INT), visuel/verbal (VIS/VER), séquentiel/global (SEQ/GLO).

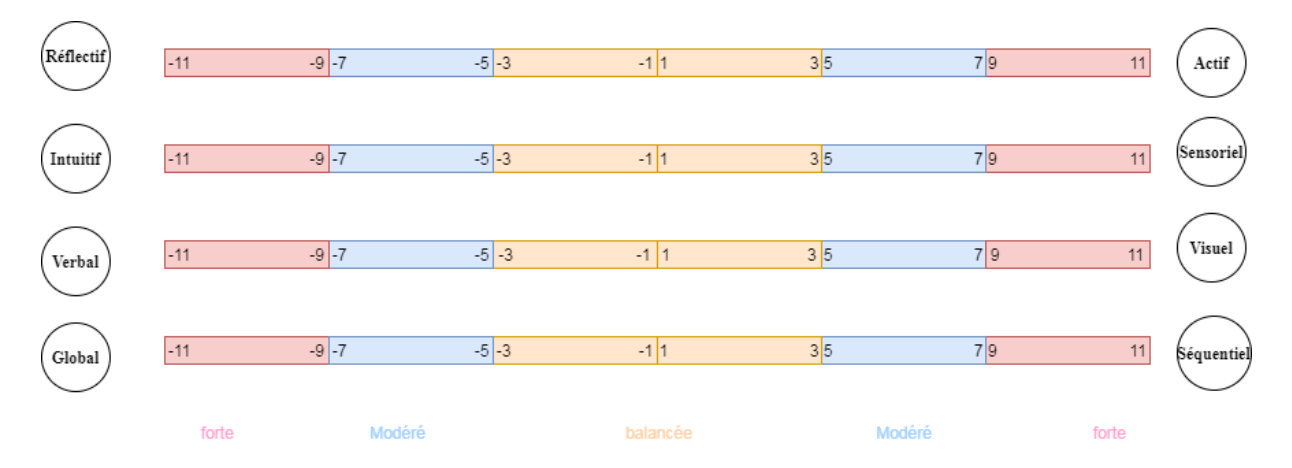

**Figure 3.4 : les quatre dimensions du modèle FSLSM**

La description de ce modèle est détaillée dans le tableau 1.1 du chapitre 1.

La modélisation du comportement de l'apprenant dans l'environnement d'apprentissage est faite par rapport aux quatre dimensions de FSLSM.La figure suivante illustre cette modélisation :

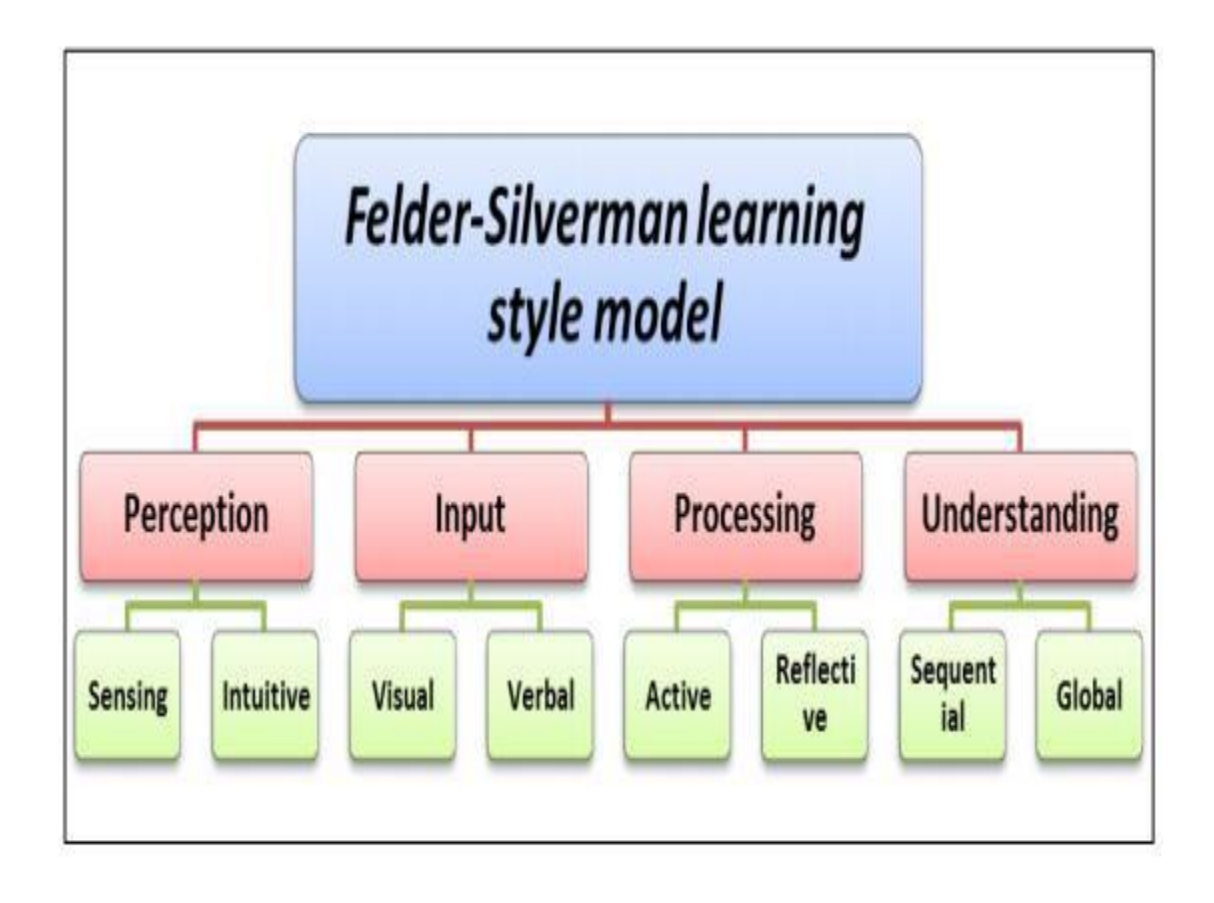

#### **Figure 3.5 : modélisation du comportement de l'apprenant dans l'environnement ADLS**

Cette modélisation est faire en se basant essentiellement sur la classification des modèles de styles d'apprentissage présentés dans la littérature. Les chercheurs ont associés à chaque dimension dans le modèle FSLSM un ensemble de variable ou de traces qui peuvent être suivies dans la plateforme d'apprentissage pour pouvoir détecter les styles d'apprentissage (Voir la section 2.6 dans le chapitre 2).

Dans notre travail, les traces choisies pour identifier les styles d'apprentissage dans la plateforme ADLS sont (Mehenaoui et al., 2020) :

 *Les traces associées aux discussions dans les Forums et les messages dans l'e-mail:* le nombre de message (Questions et réponses) postés dans les forums et le nombre de messages envoyés indiquent la tendance des apprenants pour les orientations sociales ;

- *Les traces associées aux formats des objets d'apprentissage consultés* : ça concerne le nombre d'objets d'apprentissage consulté par l'apprenant de chaque format (vidéo, audio, pdf, doc, QCM, Exercice, Examen) ;
- *Les traces associées aux types d'objets d'apprentissage consultés* : ça concerne les objets pratiques ou théoriques ;
- *Les traces liées à la manière de consultation des cours dans la plateforme* : nous vérifions si les apprenants parcourent leurs cours de manière séquentielle ou bien l'ordre de parcours est quelconque.

Le tableau suivant montre quelques traces collectées dans le système ADLS :

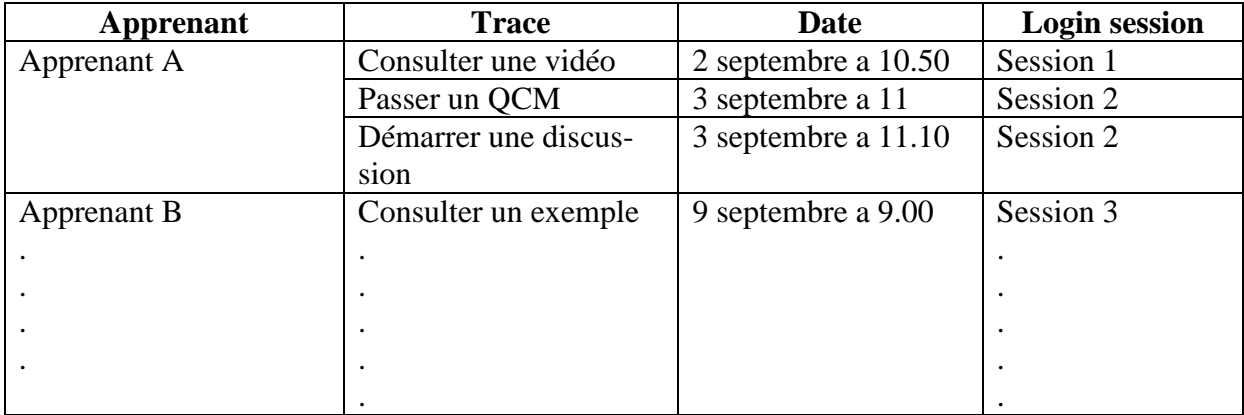

## **Tableau 3.16 : Exemples de traces sauvegardés dans le système ADLS**

## **3.5.2 Analyse des traces par rapport aux styles d'apprentissage**

Le tableau suivant illustre l'analyse des traces avec lesquels nous avons travaillé par rapport aux styles d'apprentissage :

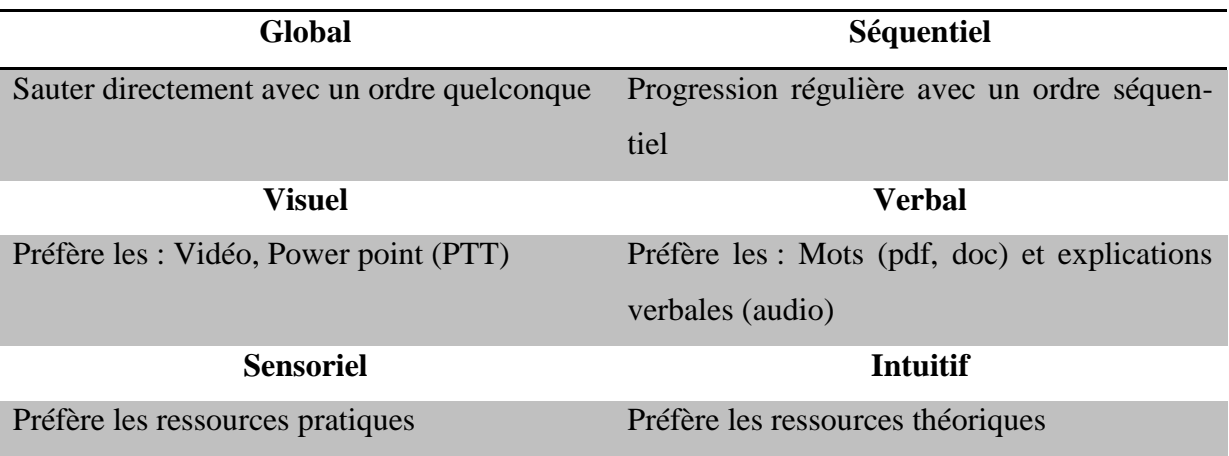

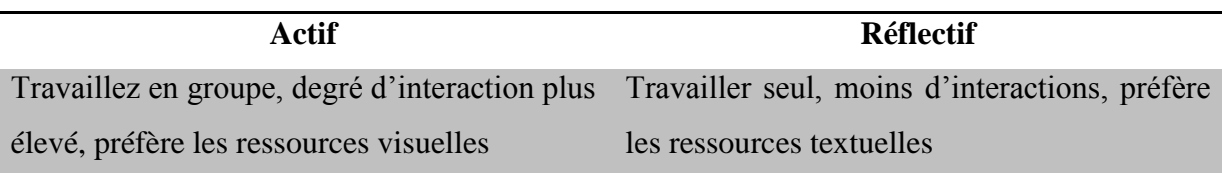

## **Tableau 3.17 : Dépendance entre traces et les styles d'apprentissage**

## **3.5.3 Identification des styles d'apprentissage à partir des indicateurs**

L'étape qui suit la collection des traces est le calcul d'indicateurs qui permettent d'identifier les styles d'apprentissage des apprenants de notre système. Le tableau ci-dessous indique ces indicateurs (Mehenaoui et al., 2020).

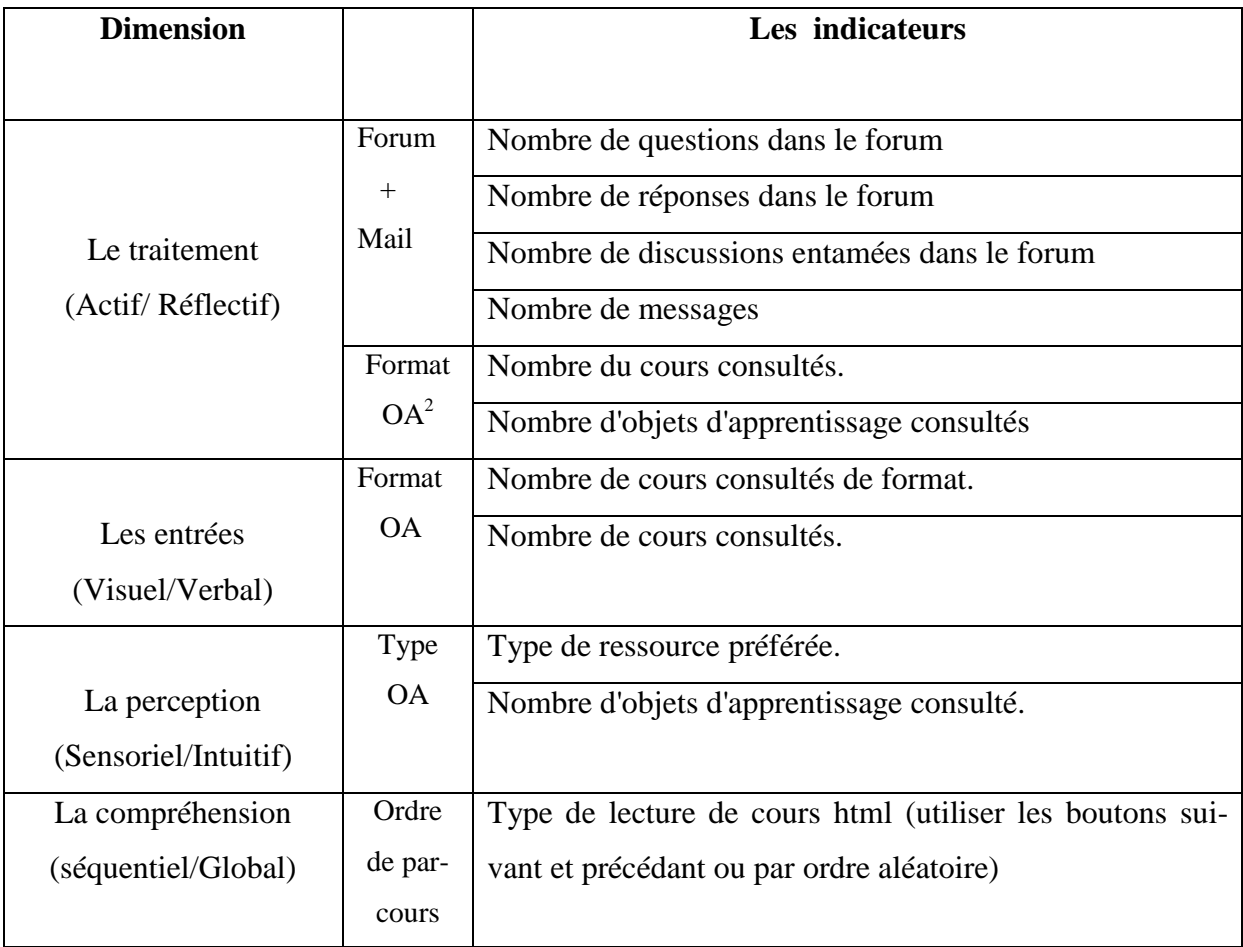

## **Tableau 3.18 : Dépendance Indicateurs / Traces**

**<sup>.</sup>**  $2$  OA : Objet d'apprentissage

#### **3.5.4 Détection basée règles des styles d'apprentissage**

Les indicateurs mentionnés dans le tableau ci-dessus, sont calculés à partir des traces sauvegardées dans la base de données. En fonction de ces indicateurs, nous avons calculé quatre indicateurs englobent tous les indicateurs précédents (Mehenaoui et al., 2020)

#### • Calcul de  $IND_{A/R}$

Le premier indicateur est :  $IND_{ACT/REF}$ . Cet indicateur est en fonction de six indicateurs :  $IND_1, IND_2, IND_3, IND_4, IND_5, IND_6$ . Ces indicateurs sont calculés pour chaque apprenant.

Le premier indicateur  $IND_1$  est calculé en suivant le processus suivant :

$$
Score_1 = \frac{Nbr\_Q_{Formula}}{Nbr_{move}Q_{Formula}}
$$

Avec :

Nbr\_QForum : Nombre de questions postées dans le Forum par un apprenant

NbrmoyenQForum : Nombre moyen de questions postées dans le Forum

L'indicateur est en fonction du score obtenu.

De la même façon, nous calculons le reste des indicateurs.

#### Calcul de *IND*<sub>2</sub>:

$$
Score_2 = \frac{Nbr\_R_{Formula}}{Nbr_{moyen}R_{Formula}}
$$

 $Nbr_R_{\text{Form}}$ : Nombre de réponses postées dans le Forum par un apprenant  $Nbr_{move n}R_{Forward}$ : Nombre moyen de réponses postées dans le Forum L'indicateur est en fonction du score obtenu.

#### **Calcul de**

$$
Score_3 = \frac{Nbr\_D_{Formula}}{Nbr_{moyen}D_{Formula}}
$$

 $Nbr\_D_{Formula}$ : Nombre de discussions dans le Forum par un apprenant

 $Nbr_{moyen}D_{\text{Forum}}$ : Nombre moyen de discussions dans le Forum

#### Calcul de *IND*<sub>4</sub>:

$$
Score_4 = \frac{Nbr\_M_{envoy\acute{e}}}{Nbr_{moyen}M_{envoy\acute{e}}}
$$

Avec :

*Nbr\_M<sub>envoyé</sub>*: Nombre de messages envoyés par un apprenant

*Nbr<sub>moyen</sub>M<sub>envoyé</sub>* : Nombre moyen de messages envoyés

L'indicateur est en fonction du score obtenu.

#### **Calcul de**

$$
Score_5 = \frac{NonbredeOB_{vide} o \, visit\acute{e}s + N o mbredeOB_{PTT} \, visit\acute{e}s}{N o mbredeOB_{total} \, visit\acute{e}s}
$$

Avec :

OB<sub>vidéo</sub>: Objets d'apprentissage sous format vidéo

 $OB_{PTT}$ : Objets d'apprentissage sous format power point

 $OB_{total}$ : Tous les objets d'apprentissage

L'indicateur est en fonction du score obtenu.

#### **Calcul de**

Avec :

*OB<sub>Théorique</sub>*: Objet d'apprentissage théorique (cours)

 $OB_{Pratique}$ : Objet d'apprentissage pratique (QCM, exercices, examens, Exemples)

L'indicateur  $IND_{ACT/REF}$  est calculé comme suit :

$$
IND_{ACT/REF} = \sum_{i=1}^{6} IND_i
$$

• Calcul de  $IND_{VIS/VER}$ 

 $SiScore_7 \ge 10$  Alors  $IND_7 = 1$  sinon  $IND_7 = 0$ 

• Calcul de  $IND_{SEN/INT}$ 

 $SiOB<sub>théorigue</sub> en Premieralors  $IND<sub>9</sub> = 1$  Sinon  $IND<sub>9</sub> = 0$$ 

Avec :

*OB<sub>théorique</sub> en Premier*: L'apprenant a consulté les objets théoriques avant les objets pratiques.

$$
IND_{SEN/INT} = \sum_{i=7}^{8} IND_i
$$

• Calcul de  $IND_{SEO/GLO}$ 

 $SiOrdrede Par courses$ tséquentielalors $IND_{SEQ/GLO} = 1$  sinon $IND_{SEQ/GLO} = 0$ 

**Algorithme d'identification de styles**

**Entrée** : Indicateurs  $IND_i(i = 1..4)$ **Sortie** : Les styles d'apprentissage

Début

Pour chaque apprenant faire :

Début pour

$$
Si = IND_{ACT/REF}[5, 6]
$$
AlorsStyleApprenant = Act $itf$ 

- $Si = IND_{ACT/REF}[0,2]$ AlorsStyleApprenant = Reflectif
- $Si = IND_{VIS/VER} = 1$  AlorsStyleApprenant = Verbal
- $Si = IND_{VIS/VER} = 0$  AlorsStyleApprenant = Visuel
- $Si = IND_{SEN/INT} = 2$  AlorsStyleApprenant = Intuitif

 $Si = IND_{SEN/INT} = 0$  AlorsStyleApprenant = Sensoriel

 $Si = IND_{SEQ/GLO} = 1$  *AlorsStyleApprenant = Séquentiel* 

 $Si = IND_{SEQ/GLO} = 0$  AlorsStyleApprenant = Global

Fin Pour

FIN

## **3.6 La structure des données**

La base de données est un support très important pour l'enregistrement de toutes les informations el les données de notre système.

## **3.6.1 Le dictionnaire des données**

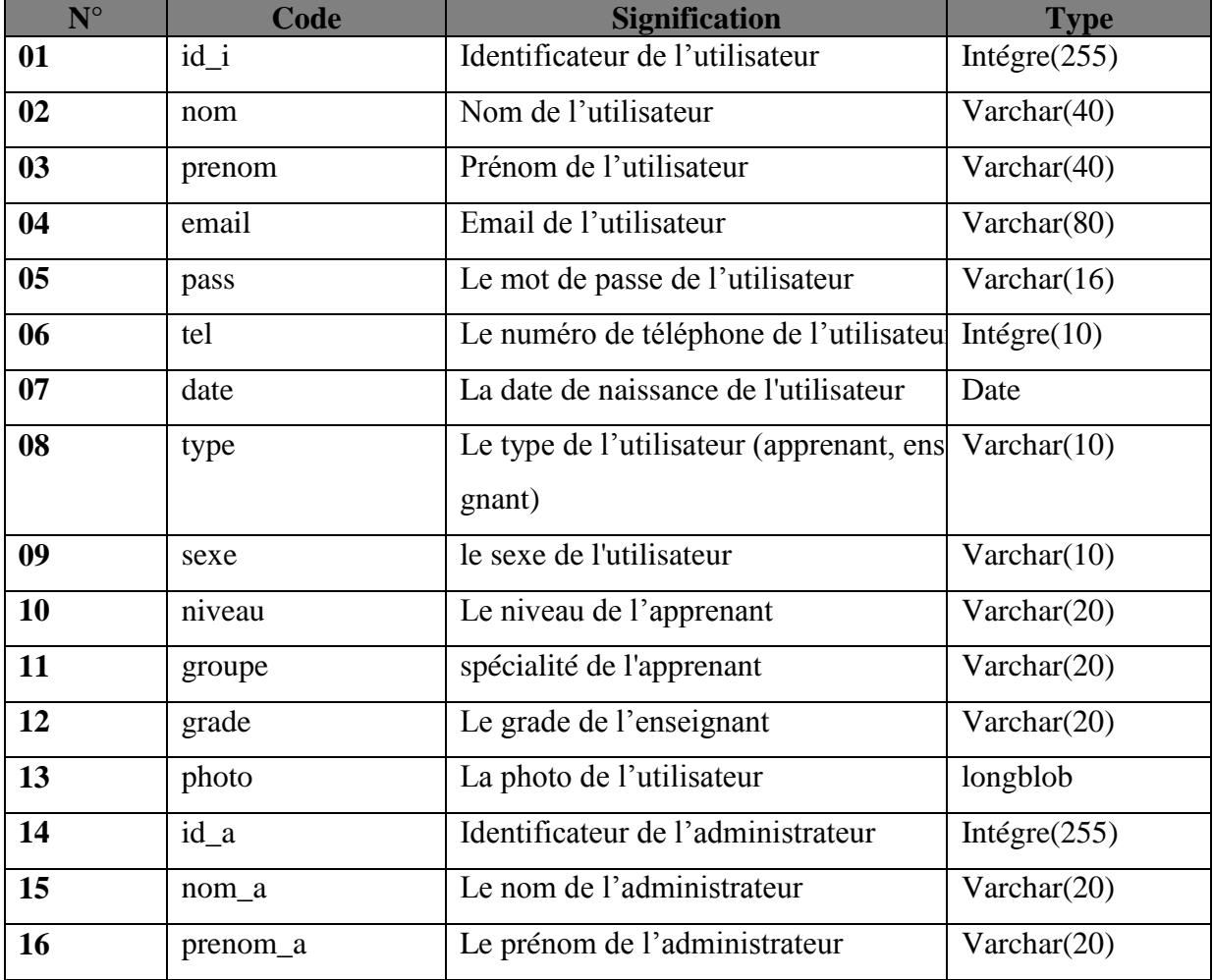

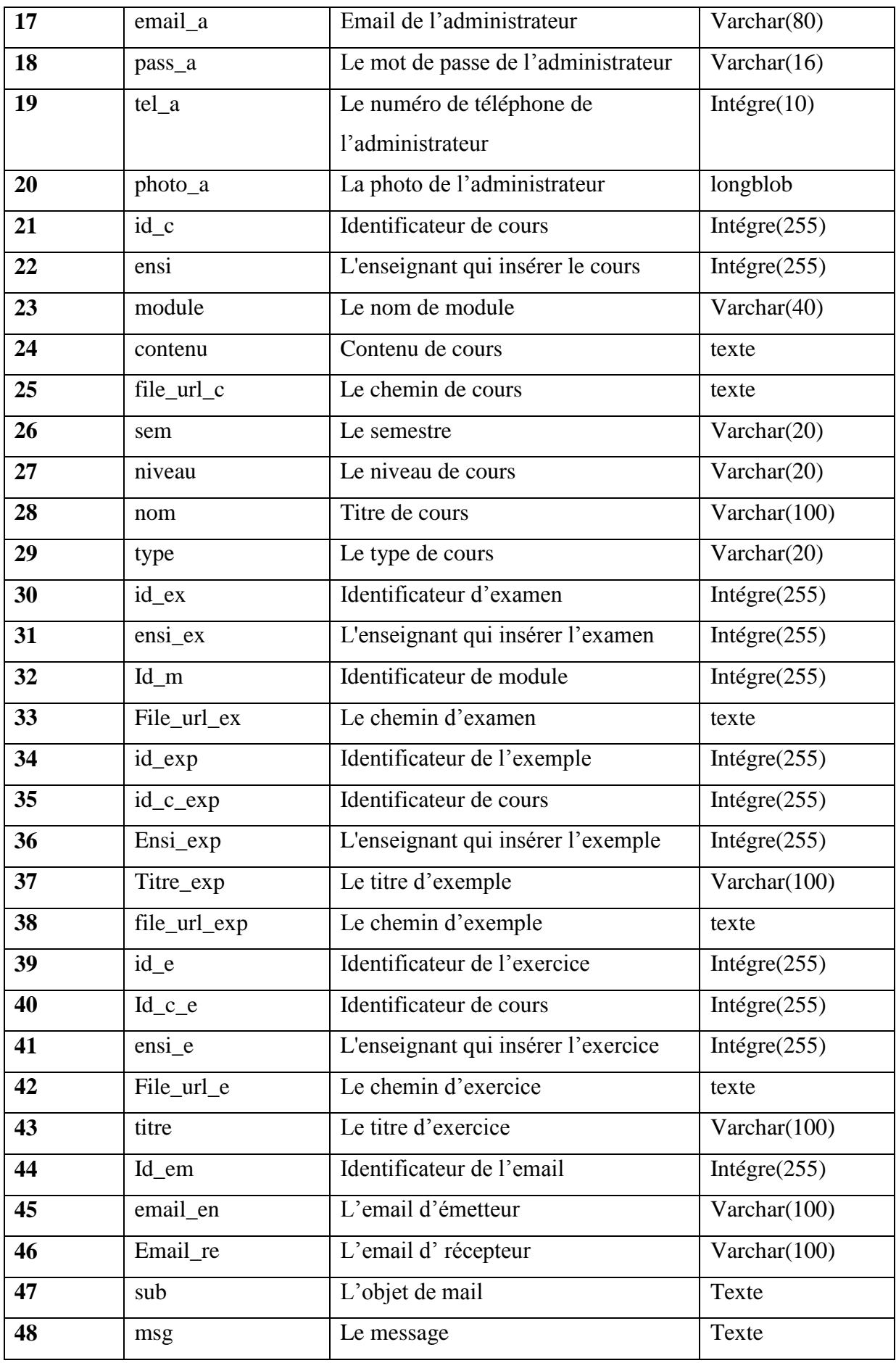

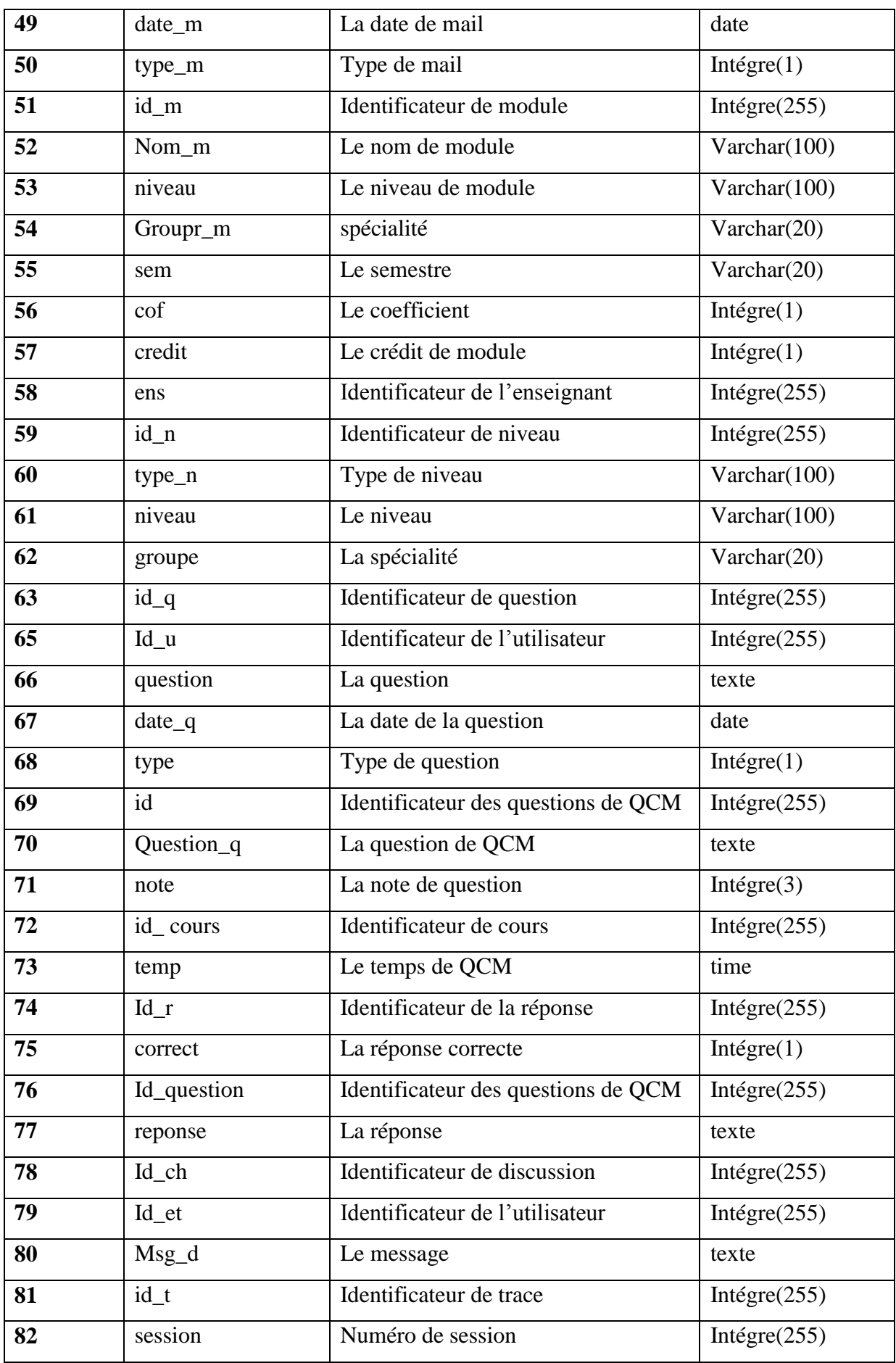

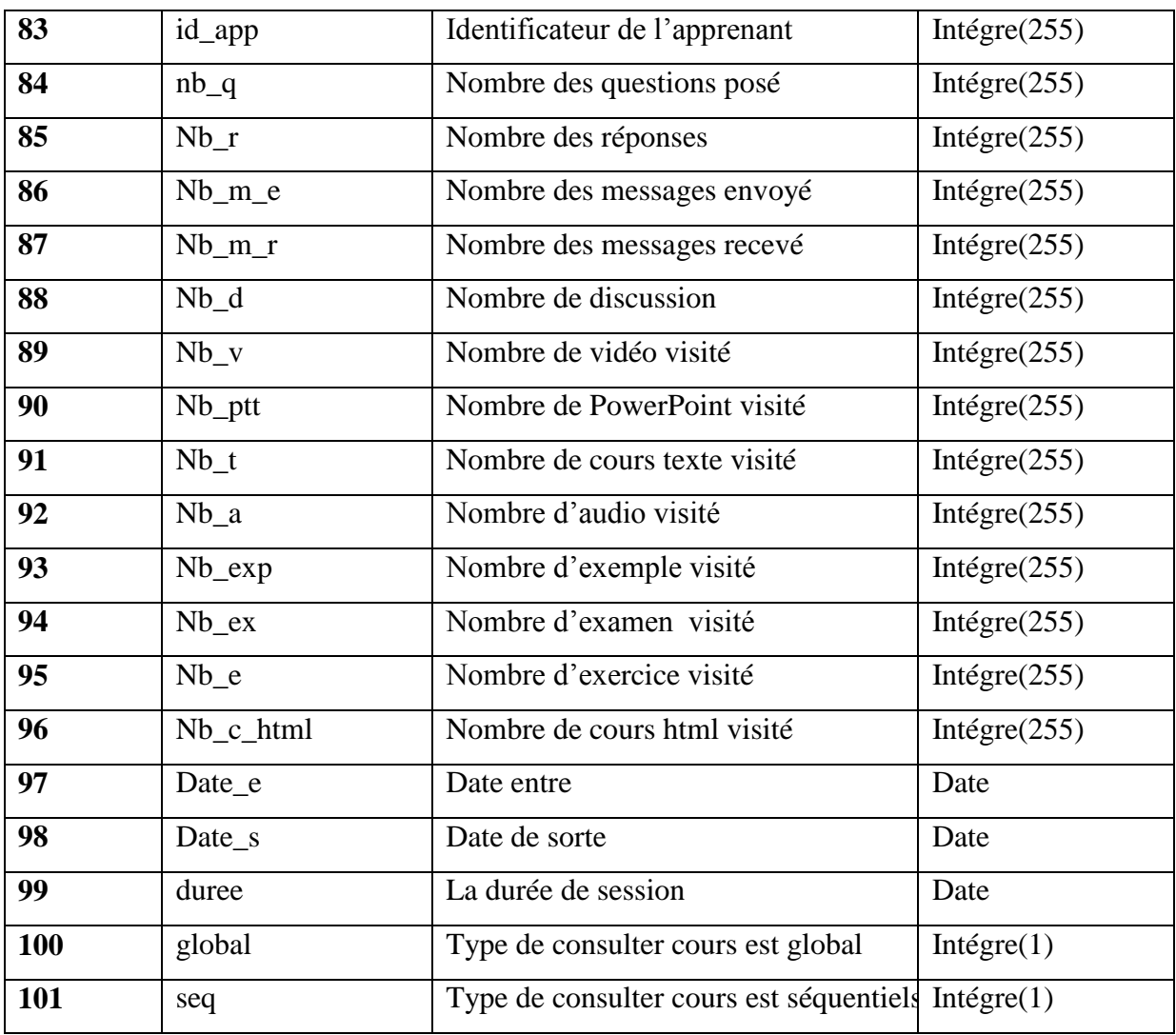

## **Tableau 3.19 : Dictionnaire de données.**

## **3.6.2 Le diagramme de classe**

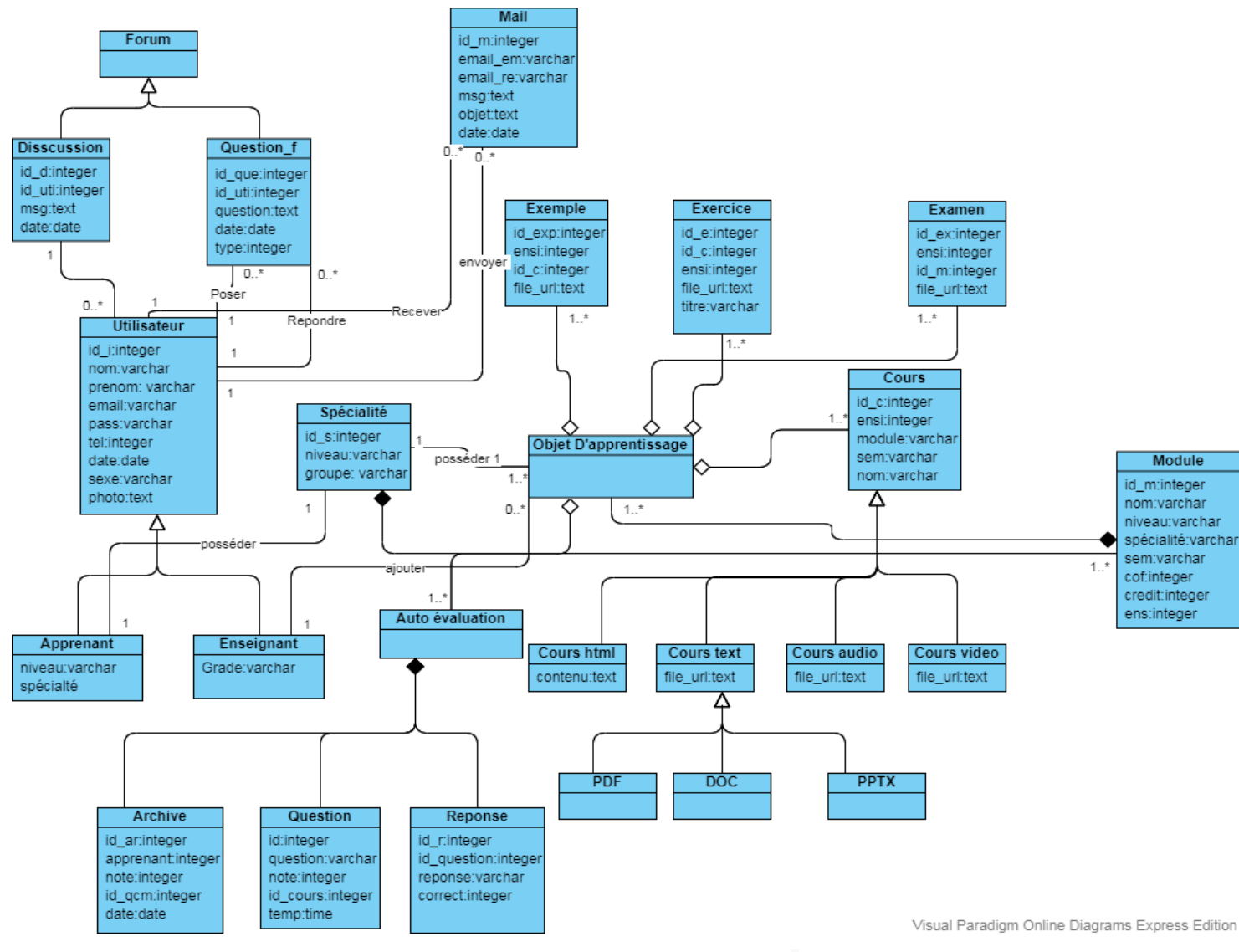

**Figure 3.6: Diagramme de classe.**

## **3.6.3 La table des entités**

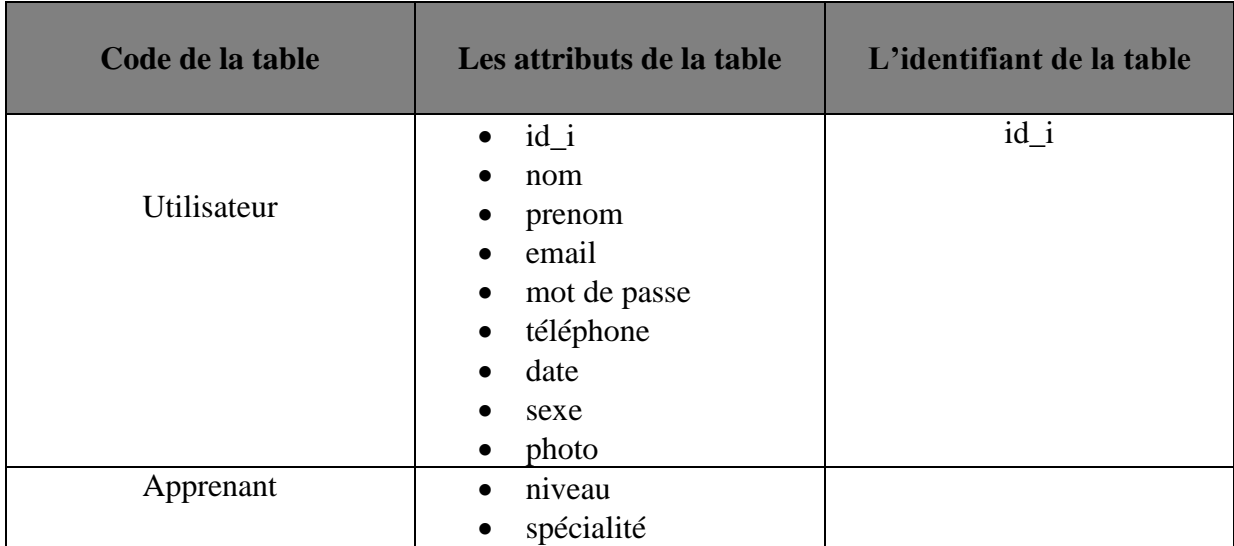

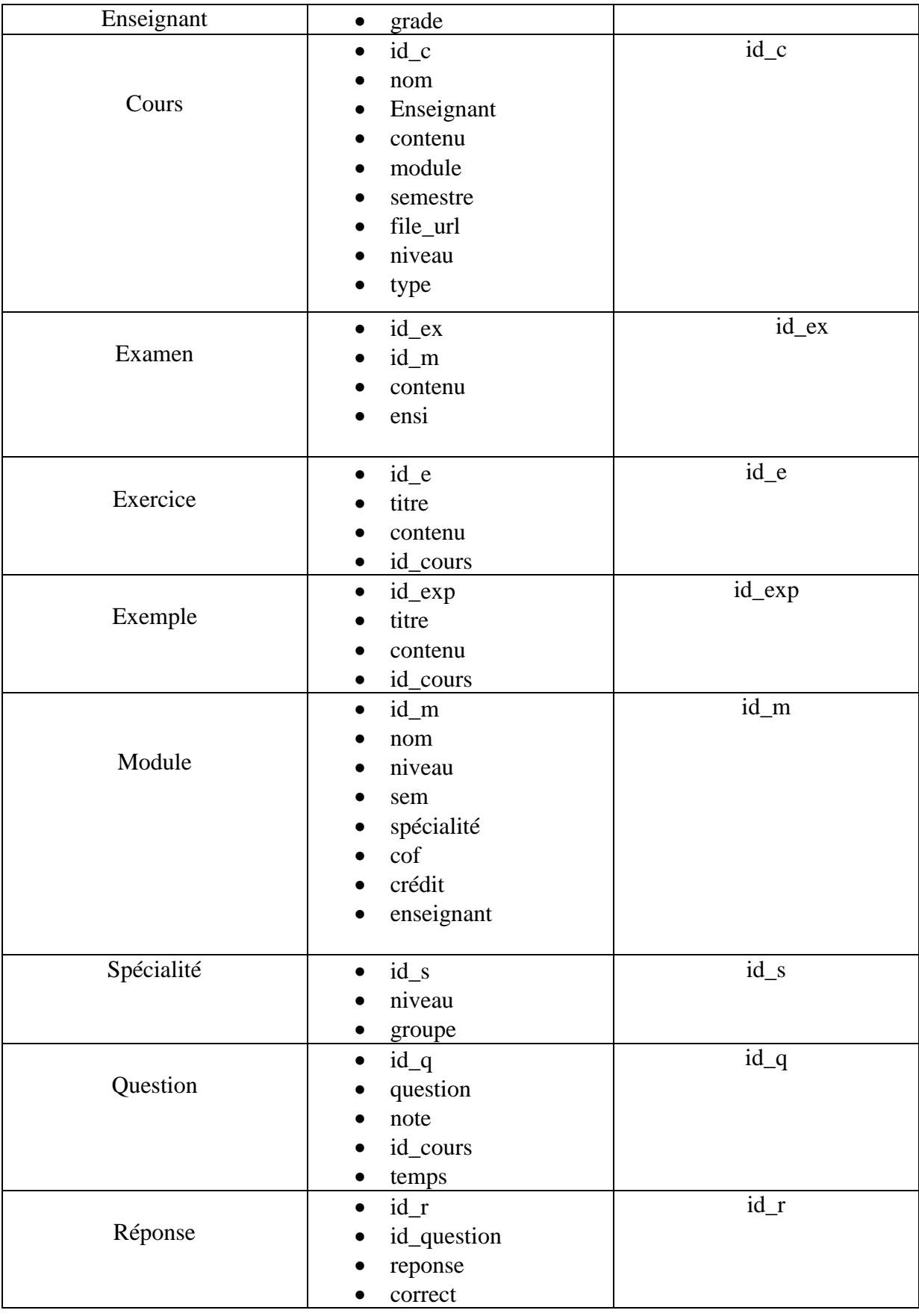

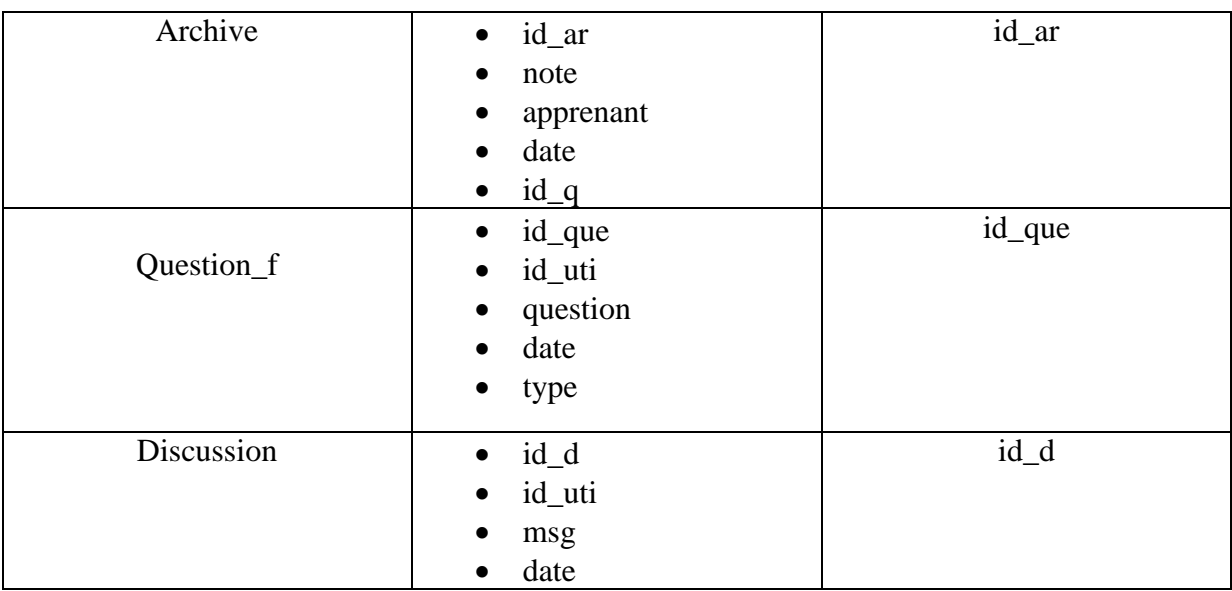

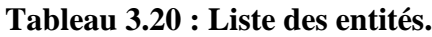

## **3.6.4 Le modèle logique de données (MLD)**

- Utilisateur (**id\_i,** nom, prenom, email, mot de passe, téléphone, date, sexe, photo).
- Cours (**id\_c, #enseignant, #module**, contenu, semestre, file\_url, niveau, type).
- Examen (**id\_exm, #id\_m**, contenu).
- Exercice (**id\_e, #id\_cours**, titre, contenu).
- Exemple (**id\_exp, #id\_cours**, titre, contenu).
- Module (**id\_m,#enseignant**, nom, niveau, semestre, spécialité, coefficient, crédit).
- Spécialité (**id\_s**, niveau, groupe).
- Question (**id\_q, #id\_cours**, question, note, temps).
- Réponse (**id\_r,# id\_question**, reponse, correct).
- Archive (**id\_ar,#apprenant,#id\_q**, note, date).
- Question\_f (**id\_que, #id\_uti, question**, date, type).
- Discussion (**id\_d, #id\_uti**, msg, date).

## **3.4 Conclusion**

Dans ce chapitre, nous avons défini l'architecture générale de notre système et les fonctionnalités offertes aux trois acteurs du système.

La méthode de détection automatique des styles d'apprentissage des apprenants a été détaillée, à travers la présentation des traces choisies pour analyser le comportement des apprenants et les indicateurs calculés à partir de ces traces.

Le prochain chapitre, nous présentons les outils utilisés dans la mise en œuvre de la plateforme "ADLS", et les possibilités qu'offre notre système.

## **CHAPITRE 4**

# **Implémentation du Système**

## **4.1 Introduction**

Dans ce chapitre, nous présentons la mise en œuvre de notre système. Tout d'abord, nous commençons par les différents outils de développement utilisés. Ensuite, les différentes interfaces et fonctionnalités du système développé sont présentées.

## **4.2 Outils de développement**

Les différentes technologies utilisées pour le développement de notre système « ADLS » sont les suivantes :

#### **4.2.1 Bootstrap**

Bootstrap est une boite à outils open source pour le développement avec HTML, CSS et JS[2]. Il comporte un système de grille simple et efficace pour mettre en ordre l'aspect visuel d'une page web. Il apporte du style pour les boutons, les formulaires, la navigation, etc. Il permet ainsi de concevoir un site web rapidement et avec peu de lignes de code ajoutées. [3]

#### **4.2.2 PHP**

Le PHP (Hypertext Preprocessor) désigne un langage informatique ou un langage de script, utilisé principalement pour la conception de sites web dynamiques. Il s'agit d'un langage de programmation sous licence libre qui peut donc être utilisé par n'importe qui de façon totalement gratuite [4].

#### **4.2.3 Javascript**

Le JavaScript est un langage informatique utilisé sur les pages web. Ce langage à la particularité de s'activer sur le poste client, en d'autres termes c'est votre ordinateur qui va recevoir le code et qui devra l'exécuter. C'est en opposition à d'autres langages qui sont activés côté serveur. L'exécution du code est effectuée par votre navigateur internet tel que Firefox ou Internet Explorer [5].

#### **4.2.4 JQuery**

JQuery est une bibliothèque JavaScript rapide, petite et riche en fonctionnalités. Il simplifie considérablement la navigation et la manipulation de documents HTML, la gestion d'évènements, l'animation et Ajax grâce à une API simple à utiliser qui fonctionne sur unemultitude de navigateurs [6].

#### **4.2.5 Chart.js**

Chart.js est une bibliothèque open source maintenu par la communauté (disponible sur GitHub) qui vous aide à visualiser facilement les données à l'aide de JavaScript. C'est similaire à Chartist et Google Charts . Il prend en charge 8 types de graphiques différents (y compris les barres, les lignes et les secteurs) et ils sont tous réactifs. En d'autres termes, vous configurez votre graphique une fois, et Chart.js se chargera de la tâche lourde et veillera à ce qu'elle soit toujours lisible [7].

#### **4.2.6 Ajax**

AJAX (Asynchronous JavaScript and XML) n'est pas une technologie en soi, mais un terme désignant une « nouvelle » approche utilisant un ensemble de technologies existantes, dont : HTML ou XHTML, les feuilles de styles CSS, JavaScript, le modèle objet de document (DOM), XML, XSLT, et l'objet XMLHttpRequest. Lorsque ces technologies sont combinées dans le modèle AJAX, les applications Web sont capables de réaliser des mises à jour rapides de l'interface utilisateur sans devoir recharger la page entière du navigateur. Les applications fonctionnent plus rapidement et sont plus réactives aux actions de l'utilisateur. [8].

#### **4.2.7 HTML**

HTML est un langage informatique. Ce langage est utilisé pour créer des pages web. L'acronyme signifie HyperText Markup Language, ce qui signifie en français "langage de balisage d'hypertexte". Cette signification porte bien son nom puisqu'effectivement ce langage permet de réaliser de l'hypertexte à base d'une structure de balisage [9].

#### **4.2.8 CSS (Cascading Style Sheets)**

Le CSS est un langage informatique utilisé sur l'internet pour mettre en forme les fichiers HTML ou XML. Ainsi, les feuilles de style, aussi appelé les fichiers CSS, comprennent du code qui permet de gérer le design d'une page en HTML[10].

## **4.2.9 StarUML**

StarUML est un logiciel de modélisation UML, cédé comme [open source](http://dictionnaire.sensagent.leparisien.fr/Open%20source/fr-fr/) par son éditeur, à la fin de son exploitation commerciale, sous une licence modifiée de GNU GPL.Il gère la plupart des diagrammes spécifiés dans la norme UML 2.0. [11].

## **4.2.10 Dreamweaver**

Dreamweaver est un programme de développement de site Web créé à l'origine par Macromedia. Il est maintenant développé par Adobe Systems, qui a acquis Macromedia en 2005. Dreamweaver est disponible pour les systèmes d'exploitation Windows et Mac. Les versions récentes de Dreamweaver ont intégré du soutien pour les différentes technologies Web telles que JavaScript, CSS, et divers langages de script côté serveur ainsi que les frameswork, y compris ASP, ColdFusion et PHP. Dreamweaver permet aux concepteurs de sites Web d'avoir un aperçu dans un navigateur Web installés hors ligne. [12]

## **4.2.11 MySQL**

MySQL signifie "StructuredQueryLanguage" est considéré comme le langage standard pour les traitements de bases de données. C'est un système de gestion de bases de données relationnelles (SGBDR).

## **4.3 Présentation du système**

Dans cette partie, nous allons donner une description des différentes interfaces et fonctionnalités de notre système. La figure 4.1 présente l'interface principale du système.

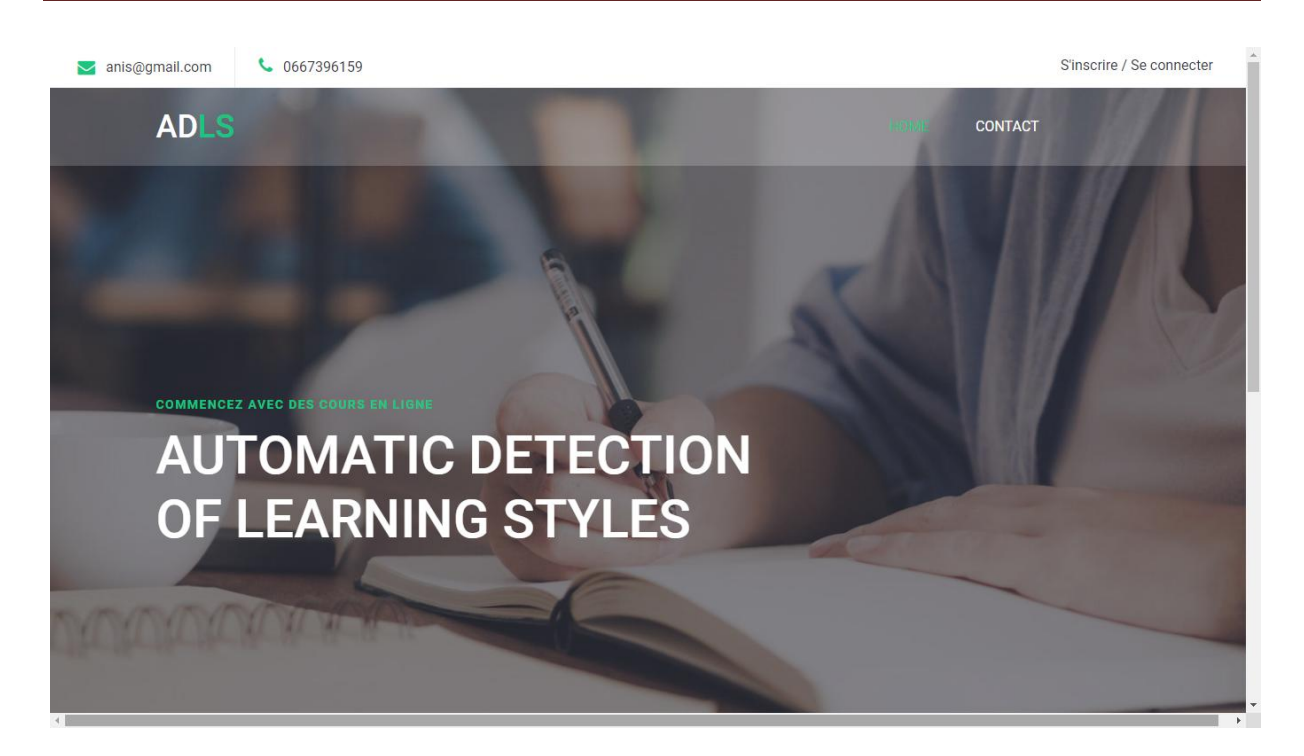

**Figure. 4.1 : Interface principale du système.**

## **4.3.1 Inscription**

Dans cette interface d'inscription (Figure 4.2), le système permet aux utilisateurs de s'inscrire au système afin d'avoir leurs propres comptes.

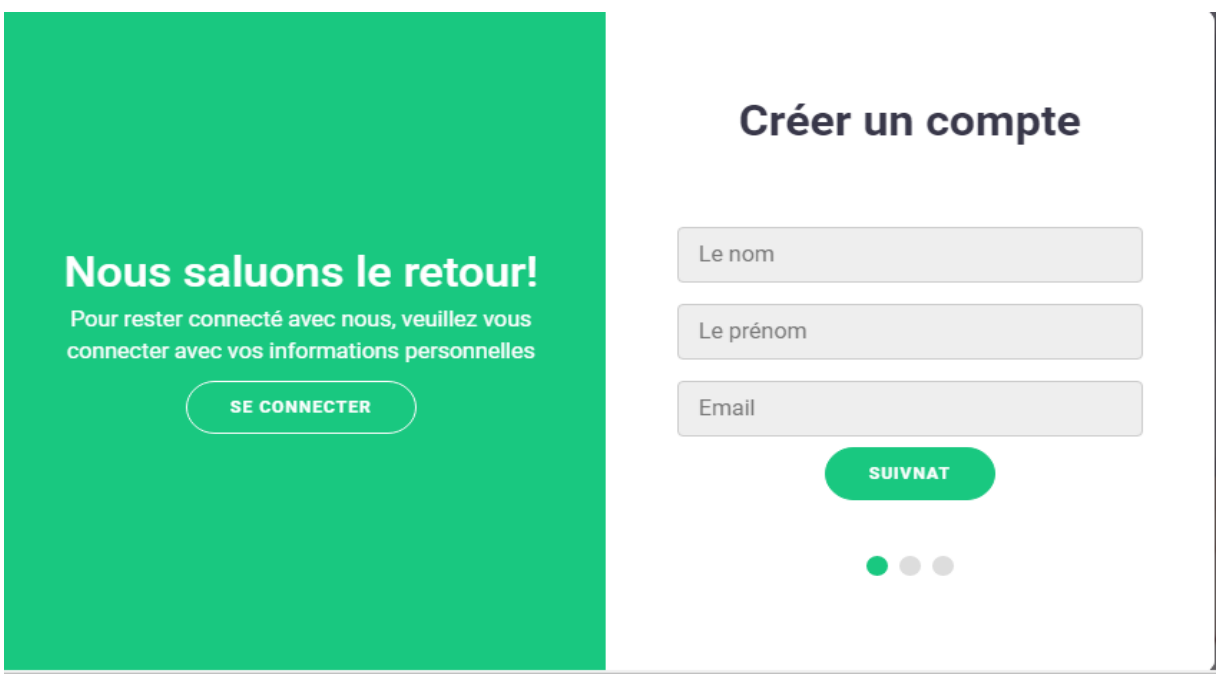

**Figure. 4.2 : Inscription au système.**

## **4.3.2 Connexion au système**

Dans la figure 4.3, le système permet aux utilisateurs d'accéder à leurs comptes.

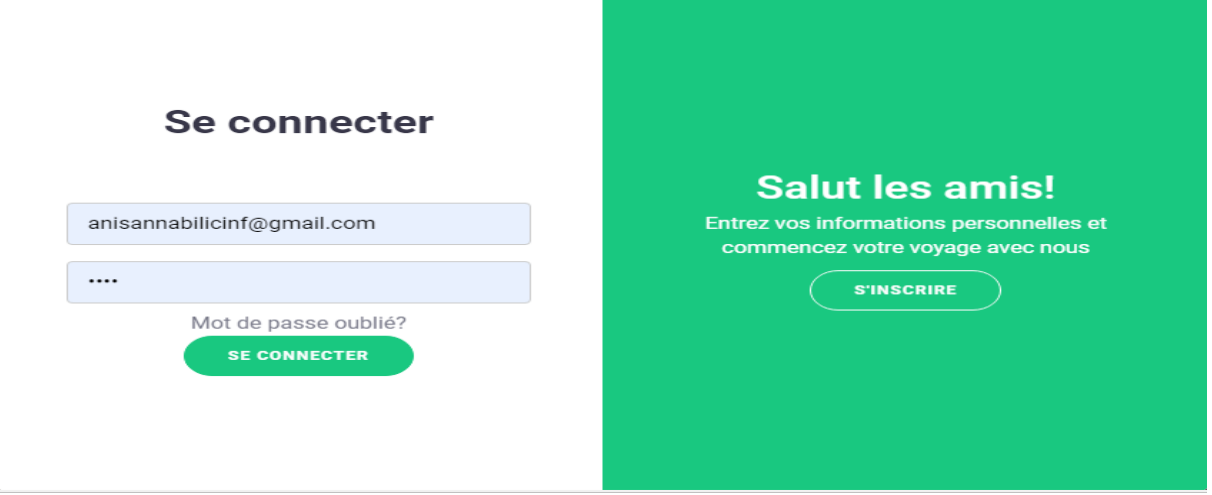

**Figure. 4.3 : Connexion au système.**

## **4.3.3Espace apprenant**

La figure 4.4 présente l'espace apprenant, où le système affiche les différents outils offerts aux apprenants comme la consultation et le téléchargement des objets d'apprentissage.

| <b>ESPACEAPPRENANT</b><br><b>Déconnexion</b><br>Ξ. |                |                             |                                                                                                    |                      |                      |                            |                       |                                                             |
|----------------------------------------------------|----------------|-----------------------------|----------------------------------------------------------------------------------------------------|----------------------|----------------------|----------------------------|-----------------------|-------------------------------------------------------------|
|                                                    |                | <b>Table Des Cours</b>      | <b>Table Des Audio</b><br>Table Des Exmaple<br>Table Des Excercice<br>Table Des Examen<br>Table Des QCM |                      |                      |                            |                       |                                                             |
|                                                    | 10             | v records per page          |                                                                                                    |                      |                      |                            |                       | Search:                                                     |
| ۳                                                  | ID             | Nom Du Cours                | L'enseignant                                                                                            | Consulter Cours HTML | Consulter Cours Text | Consulter Cours PowerPoint | Consulter Cours Vidéo | Télécharger Cours                                           |
| anis annabi                                        | $\overline{2}$ | annabi                      | oussama annabi                                                                                          | Consulter            |                      |                            |                       |                                                             |
| A Accueil                                          | 3              | Cryptography I              | oussama annabi                                                                                          |                      | Consulter            |                            |                       | <b>上</b> Télécharger                                        |
| Les Objets D'Apprentissage                         | 20             | jhikl                       | oussama annabi                                                                                          |                      |                      |                            |                       |                                                             |
| <b>ALP</b>                                         |                | 14 jhkj                     | oussama annabi                                                                                          |                      | Consulter            |                            |                       | *Télécharger                                                |
| <b>GLA</b>                                         | 5              | kljhk                       | oussama annabi                                                                                          |                      | Consulter            |                            |                       | <b>L</b> Télécharger                                        |
| ø<br>$\blacksquare$ Mail                           | $^{\circ}$     | ljkjhk                      | oussama annabi                                                                                          |                      |                      |                            | Consulter             |                                                             |
| $Q$ Forum                                          |                | Showing 1 to 6 of 6 entries |                                                                                                    |                      |                      |                            |                       | $\leftarrow$ Previous<br>$\mathbf{1}$<br>$Next \rightarrow$ |
| ↓ Les Style D'Apprentissage                        |                |                             |                                                                                                    |                      |                      |                            |                       |                                                             |
| <b>III</b> Visualisation                           |                |                             |                                                                                                    |                      |                      |                            |                       | ×                                                           |

**Figure. 4.4 : Espace apprenant**

## **4.3.4 La messagerie électronique**

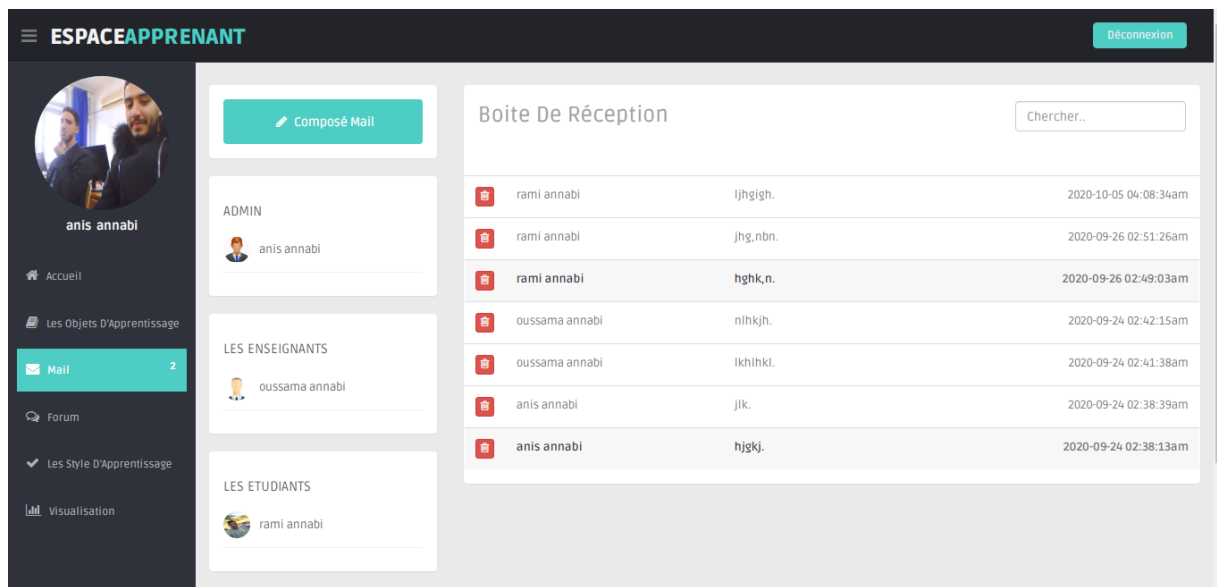

La figure 4.5 présente la messagerie électronique entre les différents utilisateurs.

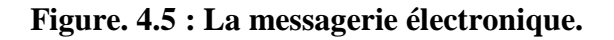

## **4.3.5 Les forums**

La figure 4.6 présente forum question/réponse, et la figure 4.7 présente forums de discussion.

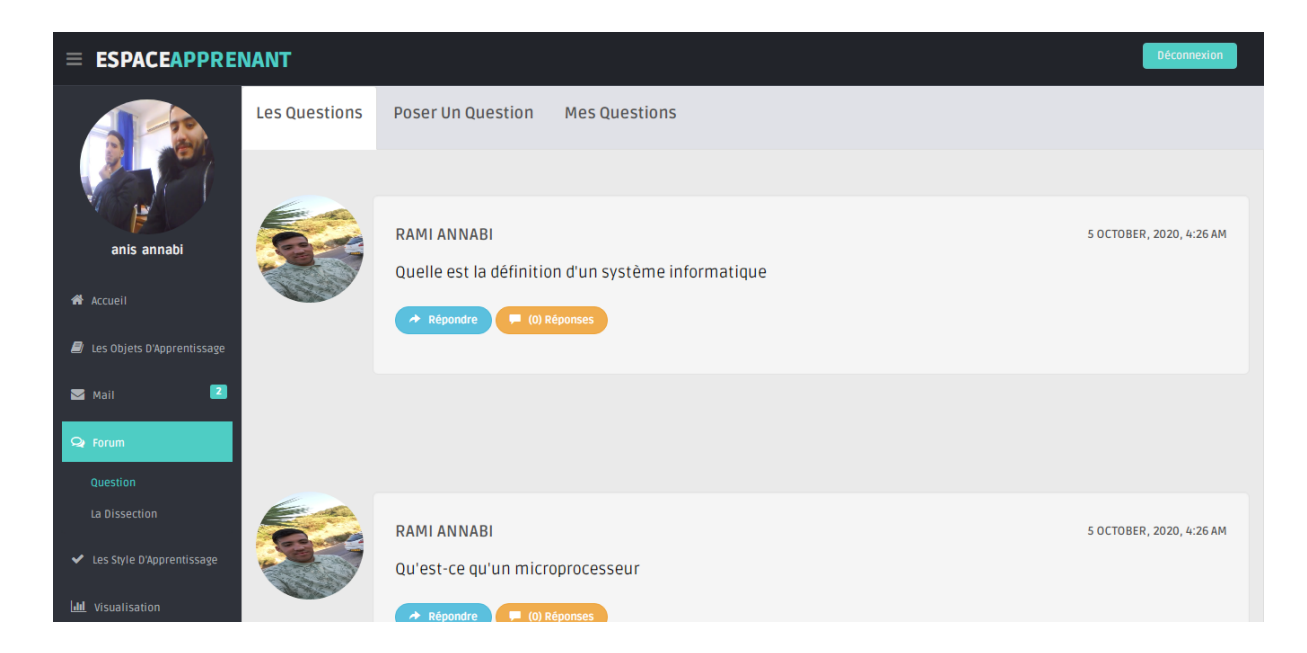

**Figure. 4.6 : Forum Question/Réponse.**

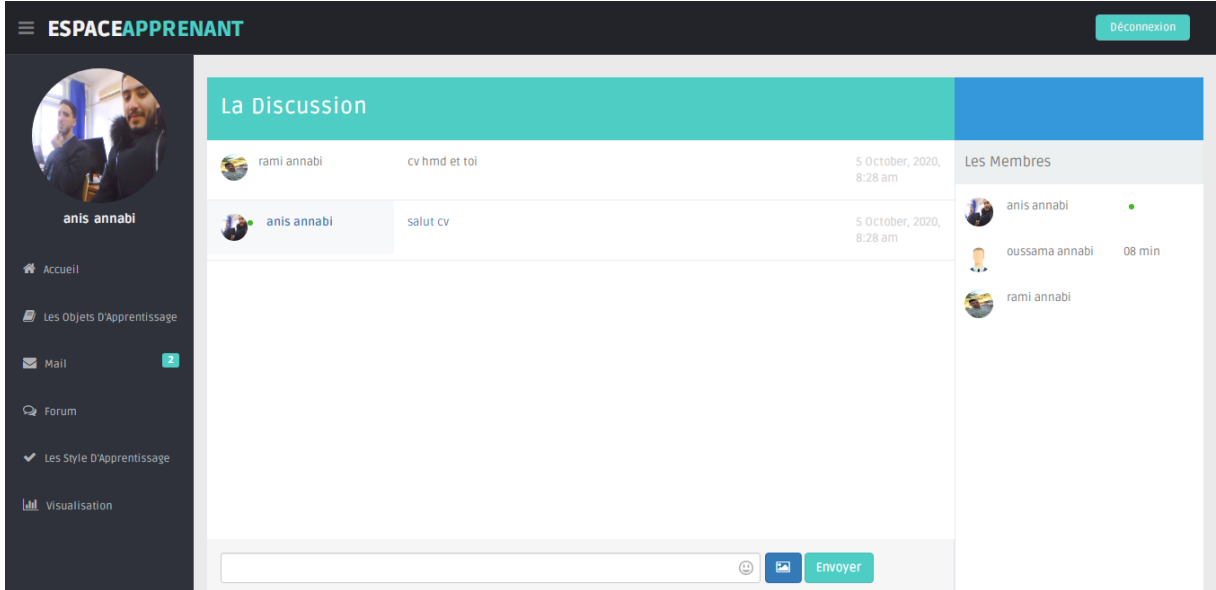

## **Figure. 4.7 : Forum discussion.**

## **4.3.6 Table des styles d'apprentissage**

La figure suivante présente la table des styles d'apprentissage.

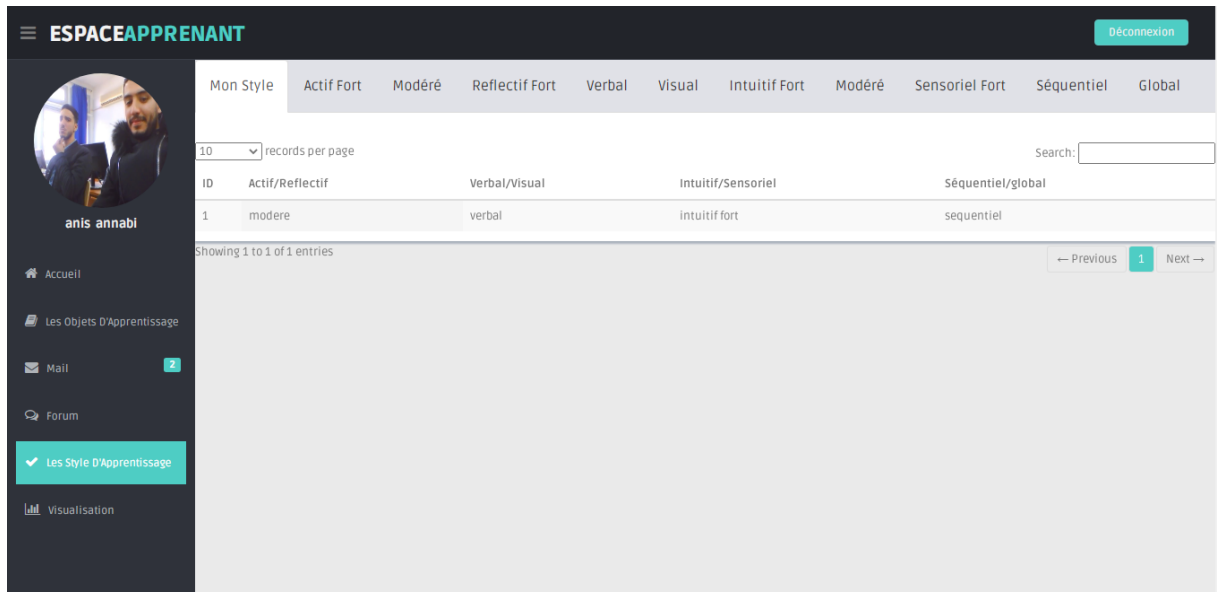

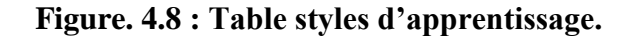

## **4.3.7 Visualisation des traces**

La figure suivante (4.9) visualise les traces d'apprenants.

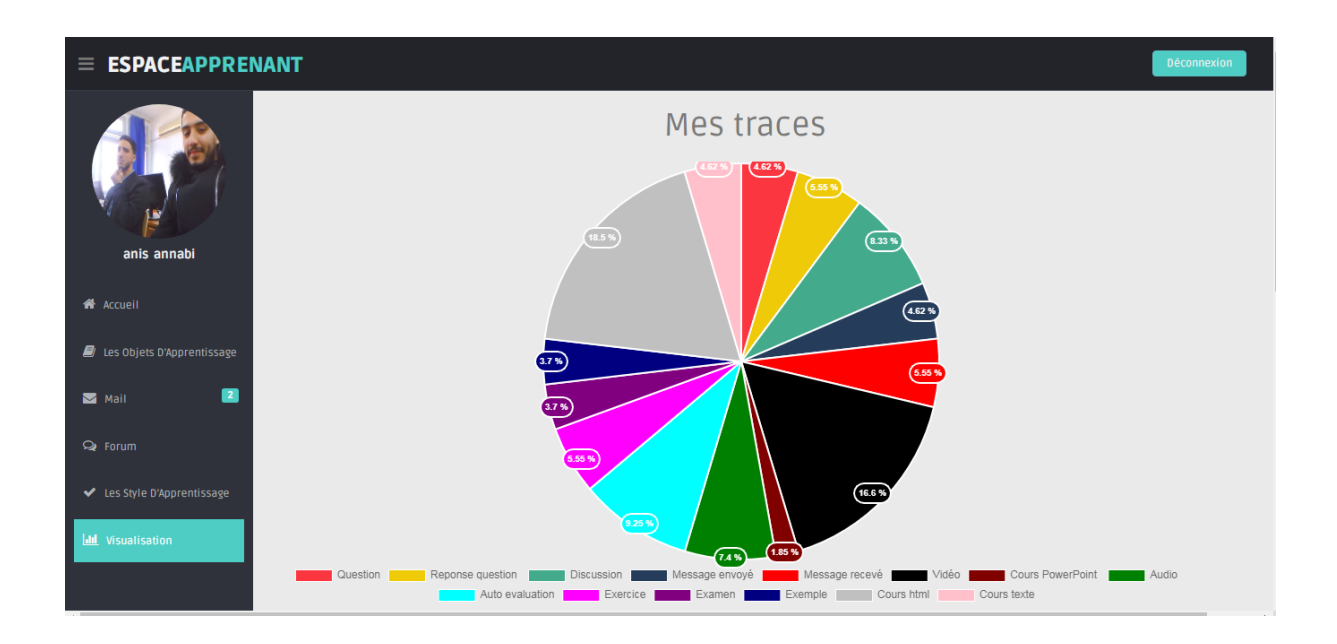

## **Figure. 4.9 : Visualisation des traces.**

## **4.3.8 Les informations personnelles**

**ESPACEAPPRENANT** anis annabi Profession Etudiant Email anisannabilicinf@gmail.com Modifie Mot De<br>Passe  $\bullet$ Niveau 2eme Maste B. siq Niveau ø  $\blacksquare$  Mai Sexe .<br>Male  $Q$  Forum Date De<br>Naissance 1997-02-02 **III** Visualisation

La figure 4.10 présente les informations personnelles de l'utilisateur.

**Figure. 4.10 : Informations personnelles.**

## **4.3.9 Auto évaluation**

La figure 4.11 présente l'interface d'auto évaluation.

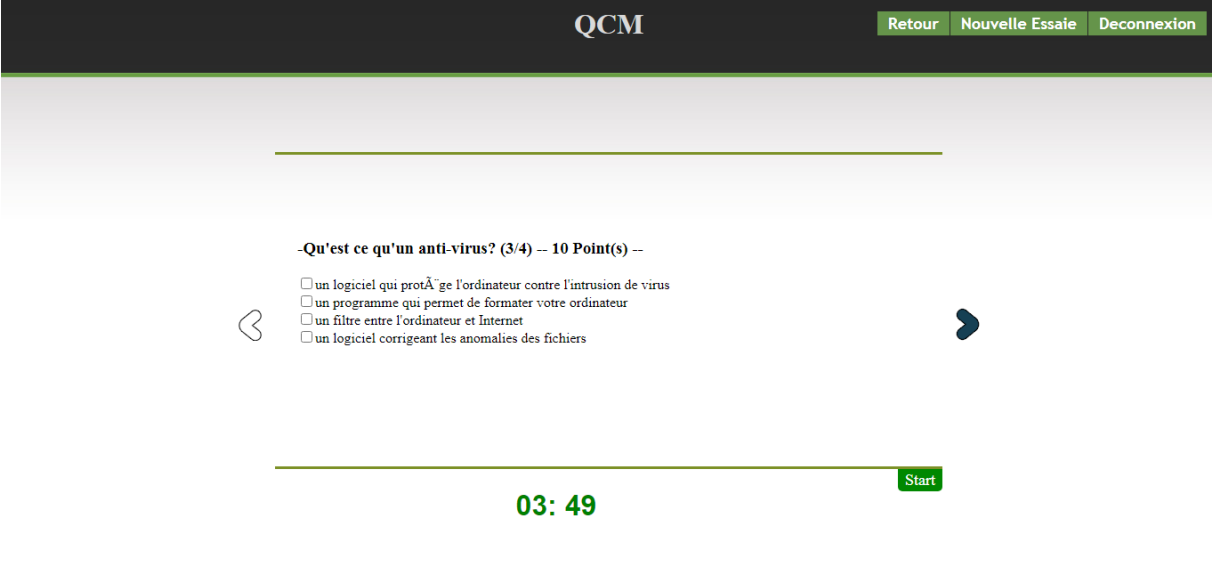

## **Figure. 4.11 : Interface d'auto évaluation.**

## **4.3.10 Espace Apprenant**

La figure 4.12 représente la gestion des objets d'apprentissage par les enseignants.

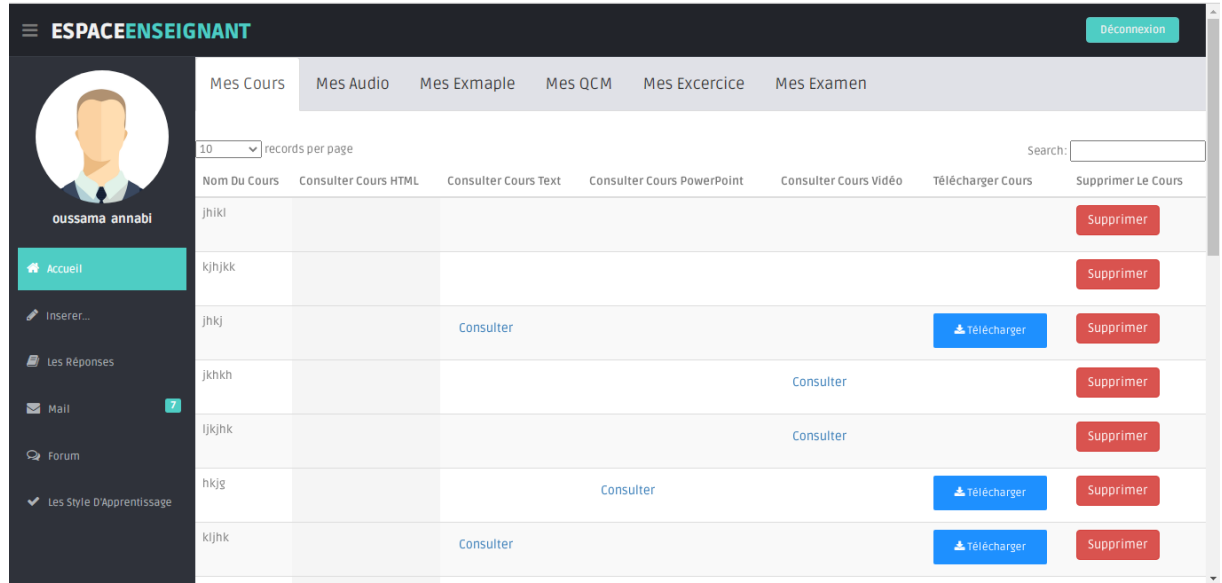

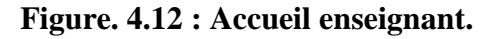

## **4.3.11 Espace administrateur**

La figure 4.13 représente la gestion des utilisateurs et la figure 4.14 représente l'ajout de nouveaux modules.

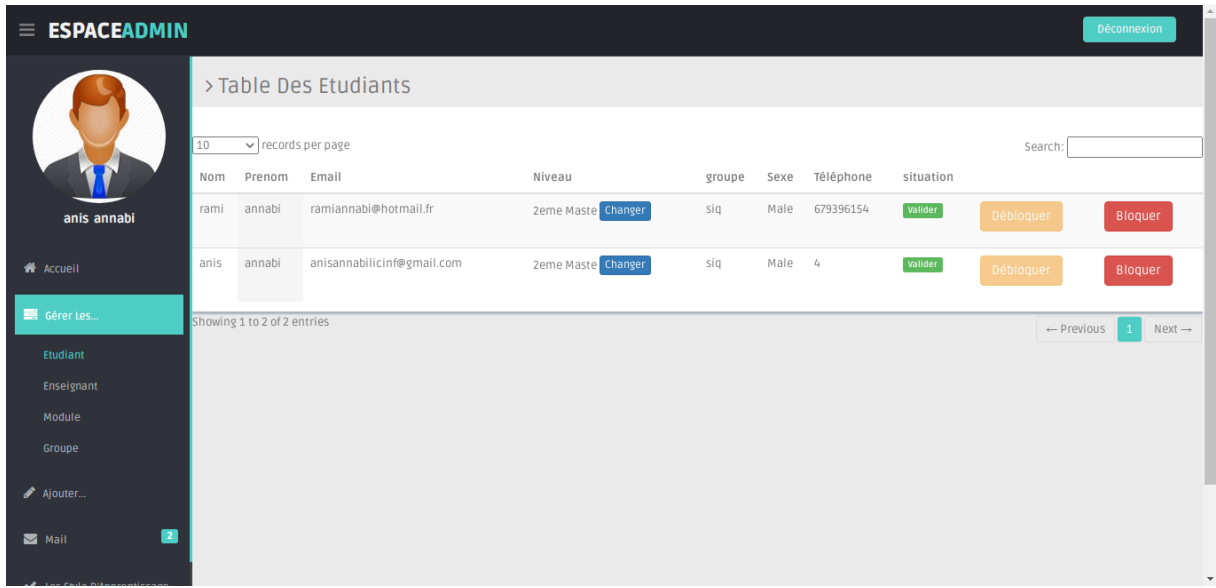

**Figure. 4.13 : Gestion des utilisateurs.** 

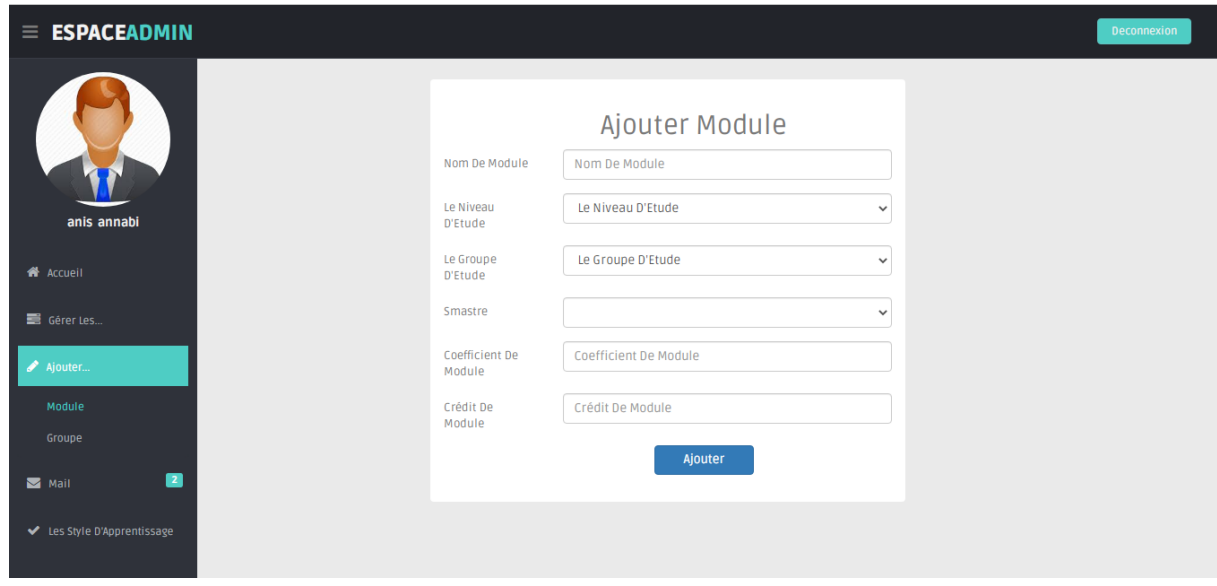

**Figure. 4.14 : Ajout de nouveaux modules.**
### **4.5 Conclusion**

Dans ce chapitre nous avons présenté l'implémentation de *ADLS*: un système de détection automatique des styles d'apprentissage .Nous avons présenté quelques interfaces des différents acteurs et leurs fonctionnalités dans le système

### **Conclusion générale**

Le profil personnalisé de l'apprenant devient de plus en plus un domaine de recherche important dans les recommandations des systèmes du e-learning .Dans ce domaine, les caractéristiques individuelles, les préférences et les intérêts des apprenants sont étudiés en détail. Les styles d'apprentissage font partie des caractéristiques individuelles importantes qui affectent la qualité du processus d'apprentissage.

Dans ce travail nous avons proposé une méthode de détection automatique des styles d'apprentissage dans un environnement d'apprentissage à distance. La méthode proposée est basée sur l'analyse des traces issues du comportement des apprenants dans la plateforme d'apprentissage. La modélisation du comportement de l'apprenant est faite par rapport aux quatre dimensions du modèle de Felder et Silverman (FSLSM) (1988). Ce modèle est le plus utilisé dans les systèmes éducatifs.

Les traces issues des interactions des apprenants avec le système sont analysées. Par la suite un ensemble d'indicateurs sont calculés en fonction des traces analysées. Ces indicateurs sont utilisés par une méthode de classification basée règles pour détecter automatique les styles d'apprentissage de chaque apprenant.

Pour atteindre notre objectif, une plateforme d'apprentissage à distance, que nous avons appelé "ADLS" (pour Automatic Detection of Learning Style) a été développée. La méthode d'identification automatique des styles d'apprentissage est adoptée par la plateforme "ADLS". Cette plateforme offre aux apprenants la plupart des fonctionnalités des EIAH : apprentissage, communication, évaluation, collaboration, etc.

A la fin, nous pouvons dire que les objectifs visés derrière ce travail ont été atteints. Comme perspectives de ce travail nous proposons :

- Notre première perspective sera d'exploiter d'autres traces d'apprenants pour pouvoir enrichir le processus de classification par d'autres caractéristiques ;
- Essayer des classifieurs issus du domaine de l'intelligence artificielle ;
- Effectuer un test avec un échantillon réel des apprenants.

# **Références Bibliographiques**

## **Et Webographie**

### **Webographie**

- [1][.https://papyrus.bib.umontreal.ca/xmlui/bitstream/handle/1866/17802/Page-](https://papyrus.bib.umontreal.ca/xmlui/bitstream/handle/1866/17802/Page-%20%20%20%20%20%20%20%20%20%20%20%20%20%20Lamarche_Violaine_2004_these.pdf?sequence=1)Lamarche Violaine 2004 these.pdf?sequence=1(dernier accès 22 décembre 2019).
- [2]. [https://getbootstrap.com,](https://getbootstrap.com/) (dernier accès 10 Septembre 2020).
- [3][.https://openclassrooms.com/fr/courses/1885491-prenez-en-main-bootstrap/1885777](https://openclassrooms.com/fr/courses/1885491-prenez-en-main-bootstrap/1885777-miseen-route) [miseen-route,](https://openclassrooms.com/fr/courses/1885491-prenez-en-main-bootstrap/1885777-miseen-route) (dernier accès 20 Mars 2020).
- [4][.https://www.journaldunet.fr/web-tech/dictionnaire-du-webmastering/1203597-php](https://www.journaldunet.fr/web-tech/dictionnaire-du-webmastering/1203597-php-hypertext-preprocessor-definition/)[hypertext-preprocessor-definition/,](https://www.journaldunet.fr/web-tech/dictionnaire-du-webmastering/1203597-php-hypertext-preprocessor-definition/) (dernier accès 1 Avril 2020).
- [5]. [http://glossaire.infowebmaster.fr/javascript/,](http://glossaire.infowebmaster.fr/javascript/) (dernier accès 03 Octobre 2020).
- [6]. [https://jquery.com/,](https://jquery.com/) (dernier accès 01 Janvier 2020).
- [7][.https://tobiasahlin.com/blog/introduction-to-chartjs/,](https://tobiasahlin.com/blog/introduction-to-chartjs/) (dernier accès 19 Décembre 2019).
- [8]. [http://www.amoks.com/rep-lexique/ido-192/ajax.html,](http://www.amoks.com/rep-lexique/ido-192/ajax.html) (dernier accès 25 Mai 2020).
- [9] [http://glossaire.infowebmaster.fr/html/,](http://glossaire.infowebmaster.fr/html/) (dernier accès 01 Octobre2020).
- [10] [http://glossaire.infowebmaster.fr/css/,](http://glossaire.infowebmaster.fr/css/) (dernier accès 24 Juin 2020).
- [11] [http://dictionnaire.sensagent.leparisien.fr/STARUML/fr-fr/,](http://dictionnaire.sensagent.leparisien.fr/STARUML/fr-fr/) (dernier accès 10 Juillet 2020).
- [12] [http://www.livre-dreamweaver.com/information.html,](http://www.livre-dreamweaver.com/information.html) (dernier accès 03 Octobre2020).

#### **Bibliographies**

- **Amir, E.S., Sumadyo, M., Sensuse, D.I., Sucahyo, Y.G., and H. B. Santoso, H.B**., (2016), Automatic detection of learning styles in learning management system by using literature-based method and support vector machine, IEEE Press, pp.41–144.
- **Al-jazairi, M.A., Hamtini, T., M., Rajab, L.,** (2018),Towards an Adaptive E-learning System to Address Individual Learning Styles: a CaseStudy, Int'l Conf. e-Learning, e-Bus., EIS, and e-Gov. | EEE'18 .
- **Bajraktarevic N, Hall W, Fullick P** (2003), Incorporating learning styles in hypermedia environment: empirical evaluation. In: Proceedings of the Workshop on Adaptive Hypermedia and Adaptive Web-Based Systems, Nottingham, UK, pp. 41–52.
- **BOUSBIA. N**,(2011), *Analyse des traces de navigation des apprenants dans un environnement de formation dans une perspective de détection automatique des styles d'apprentissage*.
- **Claxton C.S et Ralston Y., (**1978) ,*Learning styles: Their impact on teaching and administration ,*  Washington, DC: American Association for Higher Education.
- **Curry L.,** (1990), *Learning Styles in Secondary Schools: A Review of Instruments and Implications for Their Use*. Madison: National center of Effective secondary Schools & University of Wisconsin-Madison, Wisconsin Center for education research.
- **Chevrier, J., Fortin, G., Théberge, M., et Le Blanc, R.** (2000). *Le style d'apprentissage : une perspective historique.* Le style d'apprentissage , ACELF, XXVIII (1).
- **Dunn R., Dunn K.,**( 1978.) *, Teaching students through their individual learning styles: A practicalapproach.*Reston, VA: Reston.
- **Dunn, R., Griggs, S.** (2003). *Synthesis of the Dunn and Dunn Learning Styles Model Research: Who, What, When, Where and So What Ŕ The Dunn and Dunn Learning Styles Model and Its Theoretical Cornerstone*. New York: St JohnsUniversity.
- **Dimitracopoulou, A., et al.** (2004). *State of the art of interaction Analysis: Interaction Analysis Indicators*. Interaction and Collaboration Analaysis supporting Teachers" and Students" Selfregulation (ICALTS) JEIRP Deliverable D.26.1.1, K. NoE: 153 p.
- **DUNG, Pham Quanget FLOREA, Adina Magda**. (2013), *Adaptation to learners' learning styles in a multi-agent e-learning system*. Internet Learning, vol. 2, no 1, p. 4.
- **Felder, R., et Silverman, L.K.** (1988). *Learning and Teaching Styles In Engineering Education*. Engr. Education 78(7): 674-681.
- **Feldman, J., Monteserin, A., Amandi ., A.** (2014). *Automatic detection of learning styles: state of the art, Artificial Intelligence Review.*
- **Georges, F.** (2006).*Analyser les traces d'apprentissage pour réguler et améliorer sa pratique d'enseignement en ligne*. Projet de thèse, Université de Liège Belgique.
- **Gwenegan, R.** (2005).*Structuration et analyse de traces hybrides issues de situation d'apprentissage*. Rapport de Master 2ème année, Laboratoire CLIPS-IMAG. Université Joseph Fourier. AnnéeUniversitaire 2004-2005.
- **Graf S, Kinshuk, Liu TC** ,(2009),*Supporting teachers in identifying students' learning styles in learning management systems*: An automatic student modelling approach. Educational Technology and Society 12(4):3–14.
- **Hunt D.E**.,( 1979), *Learning style and student needs: an introduction to conceptual level.*Dans James W. Keefe (Ed.), Student learning styles: diagnosing and prescribing programs, Reston, VA: National Association of Secondary School Principals (NASSP), pp. 27-38.
- **Honey, P., Mumford,** A. (1986).The Manual of Learning Styles. Berkshire, England: Peter Honey.
- **Jonassen DH, Grabowski BL** (1993), *Handbook of Individual Differences, Learning, and Instruction. Lawrence Erlbaum Associates*, Hillsdale, NJ.
- **Jermann, P., Soller, A., &Muehlenbrock, M.** (2001). From mirroring to guiding: A review state of the art technology for supporting collaborative learning. *Proceedings of the First European Conference on Computer-Supported Collaborative Learning, Euro-CSCL* , Maastricht, Netherlands.
- **Ji, M., Michel, C., Lavoue, E., & George, S.** (2013).*An Architecture to Combine Activity Traces and Reporting Traces to Support Self-Regulation Processes*. The International Conference on Advanced Learning Technologies (pp. 87-91). IEEE.
- **JENA, R. K**. (2018), *Predicting students' learning style using learning analytics: a case study of business management students from India*. Behaviour& Information Technology, vol. 37, no 10- 11, p. 978-992.
- **Keefe J. W**.,(1979) , *Learning style: an overview* , Dans James W. Keefe (Ed.), Student learning styles: diagnosing and prescribing programs, Reston, VA: National Association of Secondary School Principals (NASSP), pp. 1-17).
- **Kolb, D. A.** (1984). *Experiential Learning – [Experience as the source of learning and development](http://en.wikipedia.org/wiki/Experiential_learning)* ».Englewoods Cliffs (NJ): Prentice-Hall.
- **Kolekar,S.V., Pai, R.M., Pai, M.M**., (2017), *Prediction of Learner's Profile Based on Learning Styles in Adaptive E-learning System, iJET – Vol. 12, No. 6.*
- **Legendre R**., (1993),*Dictionnaire actuel de l'éducation*. 2nde édition.Guérin.
- **Latham A, Crockett KA, McLean D, Edmonds B ,**(2012), *A conversational intelligent tutoring system to automatically predict learning styles*. Computers & Education 59(1):95–109.
- **Lawal Ibrahim FarukDutsinmaet Punnarumol, Temdee,**( 2020)*. VARK Learning Style Classification Using Decision Tree with Physiological Signals*. *Wireless Personal Communications*, p. 1-22.
- **Mehenaoui, Z., Lafifi, Y., Seridi, H., Boudria, A.** (2014). *A New Approach for Grouping Learners in CSCL* Systems.4th International Conference on Multimedia Computing and Systems (IC-MCS'14*)*, Marrakesh- Maroc, 14-16 Avril.
- **Mehenaoui, Z., Lafifi, Y., Seridi-Bouchlaghem, H**. (2016). *A New Approach for the recommendation of relevant learners in CSCL system.* International Journal of TechnologyEnhanced Learning,8(3/4), pp.234-254.
- **Mehenaoui, Z., Lafifi, Y., Annabi, M.A.,** Automtic detction of learning styles, Article soumis pour publication.
- **Nafea, S.M., Siewe, F., He, Y.,** (2019), *A Novel Algorithm for Dynamic Student Profile Adaptation Based on Learning Styles*, Intelligent Systems Conference, 5-6 September 2019, London, UK.
- **Ollagnier-Beldame, M., & Mille, A.** (2007).*Faciliter l'appropriation des EIAH par les apprenants via les traces informatiques d'interactions*?. Rapport de recherche.
- **Paule Ruiz. M.P : PEREZ. J.R: GONZALEZ. M,**(2003) *[Feijoo.net.](http://feijoo.net/) An Approach to Personalized e-Learning Using Learning Styles* .
- **Rich, E**. (1999). *Users are individuals: individualizing user models.* International Journal on Human-Computer Studies, pp. 323-338.
- **Reinert H**, (1976),*One picture is worth a thousand words? Not necessarily!* , The Modern Language Journal, Vol. 60, pp. 160-168.
- **Renato Racelis ,MAALIW III**, (2016), *Classification of learning styles in virtual learning environment using data mining: A basis for adaptive course design*. International Research Journal of Engineering and Technology *(IRJET)*, 2016, vol. 3, no 7, p. 56-61.
- **Schmeck R.R.,** (1983), *Learning styles of college students*. Dans Rona F. Dillon & Ronald R. Schmeck (Ed.) Individual differences in cognition, volume 1, New-York: Academic Press, pp. 233- 279.
- **Somasundaram, T.S., Rajalakshmi, S., &Govindarajan, K.** (2013). S*calable clustering mechanism to analyze the traces and to predict the behavior of learners*.IEEE Conférence on Information & Communication Technologies (ICT), (pp. 1165-1170). IEEE.
- **SHERRY Y. CHEN and XIAOHUI LIU**, (2008), An*Integrated Approach for Modeling Learning Patterns of Students in Web-Based Instruction: A Cognitive Style Perspective*, Brunel University.
- **Surjono, H.D**., (2014) The *Evaluation of a Moodle Based Adaptive e-Learning System*, International Journal of Information and Education Technology, Vol. 4, No. 1, February 2014.
- **Tchoumikan P.,** (2002), *Pour une ingénierie des Environnements Informatiques pour l'Apprentissage Humain*, Revue I3 information – interaction – intelligence 2(1).
- **Witkin, H.A.** (1973). *The role of cognitive style in academic performance and in teacher-student relations* . Research Bulletin, Educational Testing Service, Princeton, NJ, 73-101.
- **Witkin, H. A., Oltman, P. K., Raskin, E., et Karp, S. A.** (1971). *A Manual For The Group Embedded Figures Test.* Consulting Psychologists Press, Palo Alto, CA.
- **PAIREEKRENG, Worapatet PREXAWANPRASUT, Takorn**. (2015), *An integrated model for learning style classification in university students using data mining techniques*. In: 2015 12th International Conference on Electrical Engineering/Electronics, Computer, Telecommunications and Information Technology *(ECTI-CON)*. IEEE. p. 1-5.